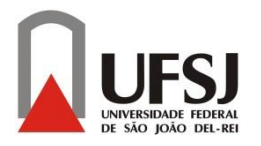

**UNIVERSIDADE FEDERAL DE SÃO JOÃO DEL – REI CAMPUS ALTO PARAOPEBA**

JULIANA DE PAULA REZENDE LUIZA CARNEIRO DUQUE

# *PLANILHA AUTOMATIZADA PARA LABORATÓRIO DE INFRAESTRUTURA E OBRAS GEOTÉCNICAS*

OURO BRANCO - MG JULHO – 2016

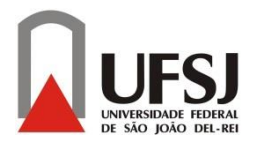

**UNIVERSIDADE FEDERAL DE SÃO JOÃO DEL – REI CAMPUS ALTO PARAOPEBA**

JULIANA DE PAULA REZENDE LUIZA CARNEIRO DUQUE

# *PLANILHA AUTOMATIZADA PARA LABORATÓRIO DE INFRAESTRUTURA E OBRAS GEOTÉCNICAS*

Trabalho de conclusão de curso apresentado à Coordenação do Curso de Graduação em Engenharia Civil – Ênfase em Estruturas Metálicas, da Universidade Federal de São João del-Rei, Campus Alto Paraopeba, como requisito parcial para a obtenção do grau de Bacharel em Engenharia Civil.

ii

**Orientador**: Prof.Me. Tales Moreira de Oliveira

OURO BRANCO - MG JULHO – 2016

JULIANA DE PAULA REZENDE LUIZA CARNEIRO DUQUE

# *PLANILHA AUTOMATIZADA PARA LABORATÓRIO DE INFRAESTRUTURA E OBRAS GEOTÉCNICAS*

Trabalho de Conclusão de Curso apresentado ao curso de Engenharia Civil da Universidade Federal de São João del-Rei, como parte dos requisitos para obtenção do grau de bacharel em Engenharia Civil.

Aprovado em \_\_\_\_ / \_\_\_\_ / \_\_\_\_\_\_\_

## **BANCA EXAMINADORA:**

Prof. Me.Tales Moreira de Oliveira– UFSJ (Orientador)

\_\_\_\_\_\_\_\_\_\_\_\_\_\_\_\_\_\_\_\_\_\_\_\_\_\_\_\_\_\_\_\_\_\_\_\_\_\_\_\_

\_\_\_\_\_\_\_\_\_\_\_\_\_\_\_\_\_\_\_\_\_\_\_\_\_\_\_\_\_\_\_\_\_\_\_\_\_\_\_\_ Prof. Dr. Leandro Neves Duarte – UFSJ (Co- Orientador)

\_\_\_\_\_\_\_\_\_\_\_\_\_\_\_\_\_\_\_\_\_\_\_\_\_\_\_\_\_\_\_\_\_\_\_\_\_\_\_\_ Prof. Paulo Roberto Borges – UFSJ (Avaliador Interno)

## **AGRADECIMENTOS**

A realização deste trabalho só foi possível graças à colaboração de muitas pessoas, nossos sinceros agradecimentos:

À Deus, por ter iluminado nossa caminhada nos dando força e saúde para chegar até aqui.

Às nossas famílias e aos que amamos, em especial aos nossos pais, pelo suporte, apoio e amor incondicional, em todos esses cinco anos, nos dando incentivo e coragem para realizar nosso sonho.

Aos amigos que acreditaram e nos apoiaram nesta conquista.

À Universidade Federal de São João del-Rei, pela oportunidade da nossa formação profissional.

A todos os professores da UFSJ, e em especial ao nosso Professor Orientador Tales Moreira de Oliveira, pelo apoio, dedicação e aprendizado durante todas as fases de elaboração do TCC.

Enfim, agradecemos a todos aqueles que de maneira direta ou indireta colaboraram para a realização deste trabalho.

*"O sucesso nasce do querer, da determinação e persistência em se chegar a um objetivo. Mesmo não atingindo um alvo, quem busca e vence obstáculos, no mínimo fará coisas admiráveis."*

*José de Alencar*

#### <span id="page-5-0"></span>**RESUMO**

Com o avanço da tecnologia da informação, houve a criação de vários softwares, como por exemplo, o AutoCAD, que facilita a elaboração de desenhos, com ferramentas inovadoras e de fácil manuseio, aumentando a produtividade e reduzindo consideravelmente os erros mais frequentes e comuns. Assim, embasado no contexto de que os avanços tecnológicos são importantes para a engenharia. Este trabalho de conclusão de curso visa o desenvolvimento de um software capaz de sistematizar e emitir relatórios a partir da entrada de dados dos ensaios realizados no laboratório de infraestrutura e obras de geotecnia da Universidade Federal de São João del-Rei Campus Alto Paraopeba.

Palavras-chave: Tecnologia da informação. Ensaios geotécnicos e de infraestrutura de vias terrestres.

## **LISTA DE FIGURAS**

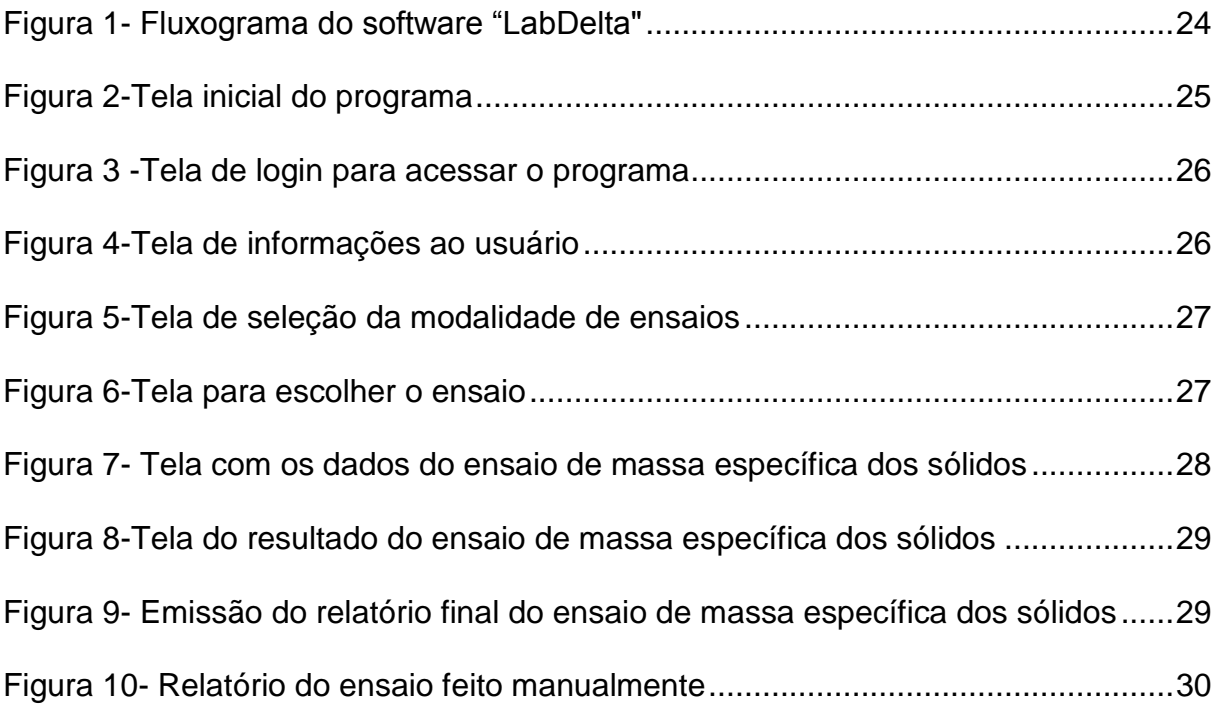

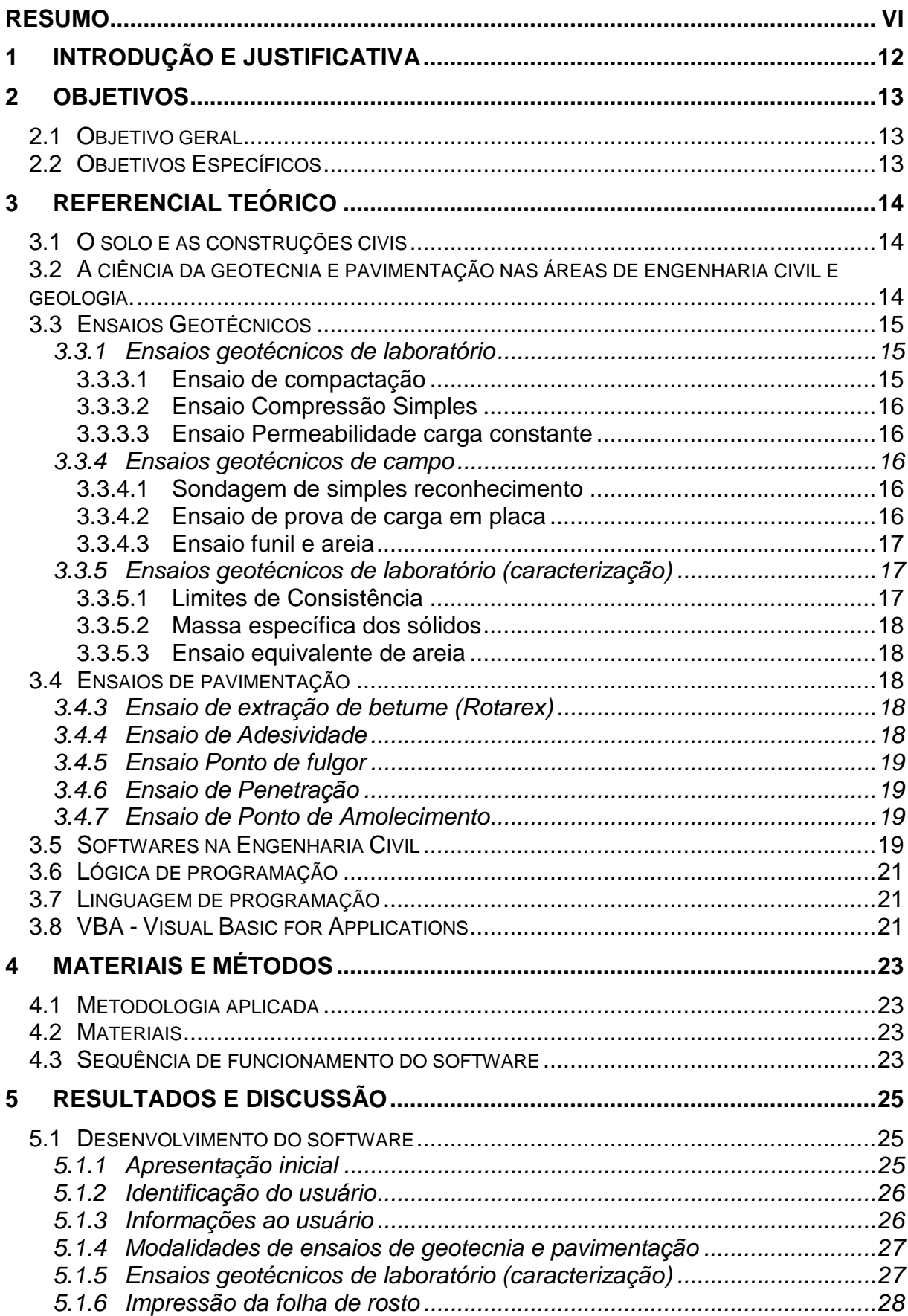

# **SUMÁRIO**

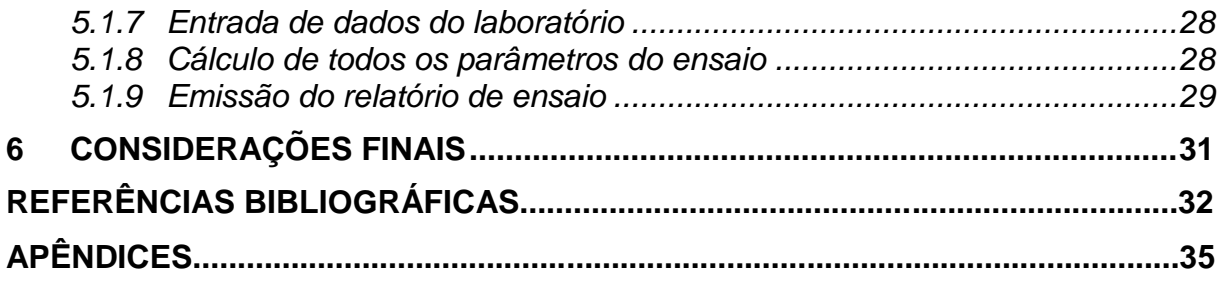

## <span id="page-9-0"></span>**1 INTRODUÇÃO E JUSTIFICATIVA**

Com a globalização, houve melhoria na comunicação, no desenvolvimento de sistemas computacionais atrelados à produção de processadores mais velozes e no aumento da capacidade de armazenamento de dados nos computadores (KIMURA, 2007).

Diante desses acontecimentos supracitados o mercado de trabalho tornou-se mais competitivo, visto que neste contexto cada vez mais é exigido maior rapidez, confiabilidade e qualidade nos serviços prestados.

A revolução tecnológica ofereceu grandes facilidades nas resoluções dos cálculos de engenharia civil, cálculos complicados que por muitos anos foram resolvidos por engenheiros de forma analítica e trabalhosa (MATOS, 2009).

Atualmente no mercado da engenharia existem vários softwares que facilitam a elaboração dos projetos, com ferramentas inovadoras e de fácil manuseio, melhorando a produtividade e reduzindo consideravelmente os erros mais frequentes e comuns. Um exemplo real dessa citação é o AutoCAD, software criado pela Autodesk destinado a elaboração de desenhos técnicos.

Para cada ramo da engenharia os profissionais têm cada vez mais se empenhado a desenvolver ferramentas eletrônicas para auxiliar desde a concepção do projeto até a fase final (MATOS, 2009).

Assim, baseado neste contexto de que os avanços tecnológicos são importantes para a engenharia civil, este trabalho de conclusão de curso teve como propósito a criação de uma nova ferramenta eletrônica capaz de otimizar a emissão dos resultados em relatórios a partir da entrada de dados do laboratório de infraestrutura e obras de geotecnia.

O software foi elaborado em Visual Basic for Applications (VBA) e as principais fontes de consulta para os estudos serão livros acadêmicos, sites oficiais e fóruns, a fim de identificar a forma correta de se desenvolver o algoritmo indicado para este tipo de aplicação.

## <span id="page-10-0"></span>**2 OBJETIVOS**

#### <span id="page-10-1"></span>**2.1 Objetivo geral**

Este trabalho de conclusão de curso teve como objetivo elaborar um software capaz de sistematizar e emitir relatórios a partir da entrada de dados do laboratório de infraestrutura e obras de geotecnia da Universidade Federal de São João del-Rei.

## <span id="page-10-2"></span>**2.2 Objetivos Específicos**

Como objetivos específicos relacionados ao objetivo geral, citam-se:

- desenvolver através do Excel, planilha de cálculo referente a cada ensaio de laboratório de geotecnia e pavimentação;
- vincular todas as planilhas desenvolvidas em um único arquivo do Excel;
- ocultar todas as planilhas por meio da ferramenta Visual Basic for Applications (VBA) do Excel;
- criar um painel geral capaz de acessar essas planilhas em VBA;
- gerar um compilador de dados para emissão de relatórios em VBA.

### <span id="page-11-0"></span>**3 REFERENCIAL TEÓRICO**

#### <span id="page-11-1"></span>**3.1 O solo e as construções civis**

Os solos são compostos por um conjunto de partículas com água e ar nos espaços intermediários. As partículas, de modo geral, são encontradas livres para deslocarse entre si (PINTO, 2006).

Os solos são oriundos do processo conhecido como intemperismo, ou seja, um conjunto de fenômenos físicos, químicos e biológicos que provocam a degradação da rocha (ORTIGÃO, 2007).

Todas as construções de engenharia civil são apoiadas sobre o terreno e impreterivelmente necessitam que o comportamento do solo seja devidamente considerado. As inúmeras desigualdades de comportamento dos solos conduziram ao seu natural agrupamento em diferentes conjuntos, aos quais podem ser atribuídas algumas propriedades. Os sistemas de classificação têm como objetivo a definição de grupos que possuem comportamentos semelhantes sob os aspectos de interesse da engenharia civil, estes sistemas se baseiam nos índices de Atterberg e na composição granulométrica (PINTO, 2006).

## <span id="page-11-2"></span>**3.2 A ciência da geotecnia e pavimentação nas áreas de engenharia civil e geologia.**

De acordo com Ortigão (2007), o significado do que é o solo varia de acordo com quem o utiliza. Para o engenheiro civil, o solo é constituído por um aglomerado de partículas originárias da decomposição da rocha, que podem ser fáceis de serem escavados sem utilizar explosivos, e que são empregados como material de construção ou de base para estruturas.

Para o geólogo o solo é conhecido também como manto ou regolito. E pode ser definido como depósitos não consolidados de partículas sólidas geradas pela desintegração mecânica ou química das rochas prescindindo do fato de possuírem ou não material orgânico (CAPUTO, 1988).

A maioria dos projetos de pavimentação e geotécnicos são executados com base em ensaios, cujos resultados admitem uma definição satisfatória da estratigrafia do subsolo e uma estimativa real das propriedades geomecânicas dos materiais envolvidos. O reconhecimento das condições do solo é uma importante ferramenta para a elaboração de projetos de engenharia civil seguros e econômicos(SCHNAID, 2000).

No exercício profissional, engenheiros civis e geólogos, realizam atribuições complementares uma das outras, havendo uma sobreposição de conhecimentos. Compete ao geólogo apresentar ao engenheiro civil os levantamentos e toda investigação do terreno. Já o engenheiro civil possui a função de projetar e construir as obras utilizando os levantamentos geológicos e solicitando, quando necessário, novos dados. Na prática, essas atividades não são bem delimitadas (MARANGON, 1995).

#### <span id="page-12-0"></span>**3.3 Ensaios Geotécnicos**

Para elaboração de projetos de geotecnia é necessário conhecer de forma adequada o solo, ou seja, identificar e classificar as diversas camadas que o compõem. Isso pode ser obtido através de ensaios de investigação (ou prospecção) geotécnica, classificados em: ensaios de laboratório e ensaios de campo (QUARESMA et al., 1998).

#### <span id="page-12-1"></span>*3.3.1 Ensaios geotécnicos de laboratório*

#### <span id="page-12-2"></span>**3.3.3.1 Ensaio de compactação**

Conforme Schnaid (2000), o ensaio de compactação é um processo mecânico que consiste na aplicação repetida de cargas ao solo, por meio da remoção de ar. O grau de compactação do solo é medido com base no peso específico aparente. A compactação pode ser realizada utilizando-se diferentes valores de energia (Proctor Normal, Intermediário e Modificado). O ensaio é normalizado pela ABNT NBR 7182/1986.

### <span id="page-13-0"></span>**3.3.3.2 Ensaio Compressão Simples**

O ensaio de compressão simples consiste em colocar uma amostra de solo cilíndrica entre dois pratos de uma prensa e aplicar sobre ele uma força axial a uma velocidade constante. Aumenta-se progressivamente a carga aplicada sobre o corpo de prova, até que o mesmo chegue ao seu limite e aconteça a ruptura. Traça-se então a curva tensão-deformação (CAPUTO, 1988). O ensaio é normalizado pelo DNER-IE 004/94.

#### <span id="page-13-1"></span>**3.3.3.3 Ensaio Permeabilidade carga constante**

Para o ensaio de permeabilidade de carga constante, o abastecimento da água na entrada do permeâmetro é ajustado de forma que a diferença de carga entre a entrada e a saída continue constante durante todo o período do ensaio. Este tipo de ensaio é usado para os solos granulares (solos com razoável quantidade de areia e/ou pedregulho), os quais apresentam valores de permeabilidade muito altos (DAS, 2011). O ensaio é normalizado pela ABNT NBR 13292/1995.

#### <span id="page-13-2"></span>*3.3.4 Ensaios geotécnicos de campo*

#### <span id="page-13-3"></span>**3.3.4.1 Sondagem de simples reconhecimento**

O ensaio de sondagem a trado consiste em um método de investigação geológicogeotécnica que utiliza como equipamento o trado, um tipo de amostrador de solo no formato de cavadeira ou helicoidal. O objetivo deste ensaio é coletar amostras deformadas, determinar o nível d'água, as espessuras e identificar os horizontes do terreno. O ensaio é normalizado pela ABNT NBR 9603/1986.

#### <span id="page-13-4"></span>**3.3.4.2 Ensaio de prova de carga em placa**

O ensaio de prova de carga em placa é realizado para determinar a capacidade de carga do solo para fundações rasas. Essa placa é assentada sobre o solo no fundo da cava, e uma carga controlada é aplicada a ela. Depois desta aplicação, a carga é mantida durante um longo intervalo de tempo sendo o suficiente para que o recalque ocorra. Quando o recalque da placa se torna desprezível, outra carga controlada é aplicada. Sendo assim, um gráfico da carga em função do recalque pode ser traçado (DAS, 2011). O ensaio é normalizado pela ABNT NBR 12131/2006.

#### <span id="page-14-0"></span>**3.3.4.3 Ensaio funil e areia**

O ensaio funil e areia tem como objetivo determinar a massa específica aparente "in situ" do solo por meio do emprego do frasco de areia. Este ensaio é realizado em três etapas, sendo que a primeira etapa consiste em determinar a massa da areia que preenche o funil e o orifício no rebaixo da bandeja. Já na segunda etapa encontra-se a massa específica aparente da areia e na última etapa é definida a massa de areia que preenche a cavidade no terreno e o grau de compactação do solo. Os procedimentos para a realização das três etapas do ensaio estão descritas na ABNT NBR 7185/1986.

#### <span id="page-14-1"></span>**3.3.5 Ensaios geotécnicos de laboratório (caracterização)**

A caracterização física do solo se dá a partir do conhecimento de suas propriedades, entre elas a granulometria, os índices físicos e os limites de Atterberg (ORTIGÃO, 2007).

#### <span id="page-14-2"></span>**3.3.5.1 Limites de Consistência**

O teor de umidade no ponto de transição do estado semi-sólido para o plástico é definido como limite de plasticidade e do estado plástico para o estado líquido é o limite de liquidez. Esses dois parâmetros são denominados de limites de Atterberg.

A determinação do Limite de Liquidez (LL) de um solo corresponde ao teor de umidade com que uma pasta de solo colocada no interior da concha do aparelho de Casagrande, fecha uma ranhura previamente aberta. Já o ensaio do Limite de Plasticidade (LP) é realizado manualmente através de rolamentos repetidos de uma massa de solo de forma elipsoidal sobre uma placa de vidro esmerilado (DAS, 2011).

Os ensaios Limite de Liquidez e Limite de Plasticidade são normalizados respectivamente pela ABNT: NBR 6459/ 1984 e NBR 7180/ 1984.

#### <span id="page-15-0"></span>**3.3.5.2 Massa específica dos sólidos**

O ensaio de massa específica dos sólidos tem como objetivo determinar a massa específica dos grãos dos solos que passam pela peneira de 4,8mm, por meio de um picnômetro e através da realização de pelo menos dois ensaios. O ensaio é normalizado pela ABNT NBR 6508/1984.

#### <span id="page-15-1"></span>**3.3.5.3 Ensaio equivalente de areia**

O ensaio de equivalente de areia consiste em agitar vigorosamente uma proveta que possui em seu interior uma amostra de solo arenoso e uma solução floculante. Após essa agitação a amostra é deixada em repouso para finalmente determinar a relação entre a altura da areia e a altura da suspensão argilosa (CAPUTO, 1988). O ensaio é normalizado pela ABNT NBR 12052/1992.

#### <span id="page-15-2"></span>**3.4 Ensaios de pavimentação**

O asfalto é um material termoviscoelástico, ou seja, a maioria dos ensaios realizados para medir as propriedades físicas dos ligantes asfálticos possui uma temperatura específica e definem também o tempo e a velocidade de carregamento (BERNUCCI, 2008).

#### <span id="page-15-3"></span>**3.4.3 Ensaio de extração de betume (Rotarex)**

O ensaio de extração de betume consiste em determinar a porcentagem de betume extraído de misturas betuminosas, através do extrator centrífugo. Adiciona-se à amostra um solvente de forma que pela rotação do aparelho este escoe do agregado. Esta amostra é levada à estufa para que o restante do solvente que ainda está presente evapore. O agregado recuperado, depois de seco será pesado. O peso da amostra antes do ensaio menos a do agregado recuperado fornece o peso do betume extraído. O ensaio é normalizado pelo DNER-ME 053/94.

#### <span id="page-15-4"></span>**3.4.4 Ensaio de Adesividade**

Um agregado que será utilizado em misturas asfálticas pode ser rejeitado quando a película de ligante asfáltico desloca da superfície do agregado. Tendo como consequência, a perda de resistência da camada de revestimento asfáltico conduzindo à aceleração do processo de trincamento, desagregação e abertura de buracos, diminuindo significadamente a vida útil dos pavimentos (CERATTI; REIS 2011). O ensaio é normalizado pelo DNER-ME 078/1994.

#### <span id="page-16-0"></span>**3.4.5 Ensaio Ponto de fulgor**

Para Ceratti e Reis (2011), o ponto de fulgor é um ensaio que tem por finalidade averiguar a segurança de manuseio do ligante asfáltico durante o transporte, a estocagem e a usinagem. Informando assim, a menor temperatura em que os vapores provindos do seu aquecimento inflamam na presença da chama em condições padronizadas. O ensaio é normalizado pela ABNT NBR11341/2008.

#### <span id="page-16-1"></span>**3.4.6 Ensaio de Penetração**

A penetração é a profundidade, em décimos de milímetros, que uma agulha de massa conhecida penetra em uma amostra de volume padronizado de CAP ou de asfalto modificado, durante cinco segundos, a uma temperatura de  $25^{\circ}$ C. Sendo a consistência do ligante asfáltico inversamente proporcional á penetração da agulha (CERATTI; REIS 2011). O ensaio é normalizado pela ABNT NBR6576/2007.

#### <span id="page-16-2"></span>**3.4.7 Ensaio de Ponto de Amolecimento**

O ponto de amolecimento é uma grandeza que correlaciona a temperatura na qual o ligante asfáltico amolece quando aquecido sob parâmetros específicos e atinge uma determinada condição de escoamento. Quando o ligante amolece o suficiente para não mais suportar o peso da bola padronizada, a bola e o asfalto deslocam-se em direção ao fundo do béquer, obtendo assim, o ponto de amolecimento (CERATTI; REIS, 2011). O ensaio é normalizado pela ABNT NBR 6560/2008.

#### <span id="page-16-3"></span>**3.5 Softwares na Engenharia Civil**

Segundo Matos (2010), o software é um aglomerado de informações lógicas. Um mecanismo que ligado ao computador é capaz de realizar diversas funções préprogramadas utilizando banco de dados e uma estrutura operacional já determinada.

Para desenvolver um programa, o profissional precisa obter todas as informações sobre a atividade que será informatizada e, somente depois da obtenção de todo o conteúdo necessário é que o programador vai para o computador para desenvolver o software.

Devido à falta de um sistema capaz de gerenciar os diversos ensaios realizados em um laboratório de mecânica dos solos levou o Grupo de Geotecnia da Escola Politécnica da Universidade Federal da Bahia a desenvolver um software denominado LABGEO para suprir tal carência (CAMPOS; SILVA, 2002).

LABGEO – software utilizado para gerenciamento, cálculo e emissão de relatório para laboratórios de mecânica dos solos. Este programa permite uma melhoria na qualidade e no tempo dos cálculos realizados para os ensaios de geotecnia, atendendo plenamente os seus objetivos (CAMPOS; SILVA, 2002).

A disponibilidade crescente de recursos computacionais cada vez mais difundidos abre espaço para emprego de ferramentas de análise mais poderosas, antes desprezada devido a dificuldade de sua aplicação, sob esse ponto de vista, pode-se citar, por exemplo, alguns softwares desenvolvidos para atender a engenharia civil em suas diversas áreas visando a melhoria da qualidade e a eficiência dos serviços prestados, atendendo dessa maneira a competitividade, os padrões de qualidade exigidos, a segurança e a questão ambiental entre outros requisitos que exige dos engenheiros auto poder de análise e síntese nos projetos em que atuam (MENDONÇA, 2005).

O Geo5, GeoStudio e Rocsience são softwares que contém pacotes de programas destinados à solução de problemas geotécnicos enquanto as ferramentas DataGeosis, TopoGraph, TopoEVN estão relacionados à topografia. No ramo de análise e cálculos estruturais o CAD/TQS, SAP 2000, Ansys, Multicalc, F-Tool, Eberick, CypeCAD são amplamente utilizados. Já o HYDROCALC, Hydros, PREDIAL 3.0, QCPro, PRO-Elétrica e Luminus V4 são utilizados para elaboração e dimensionamento da parte hidráulica e elétrica.

#### <span id="page-18-0"></span>**3.6 Lógica de programação**

Para Eberspacher e Forbellone (2005), a lógica de programação pode ser expressa como o uso adequado das leis de pensamento, com o intuito de racionalizar e desenvolver técnicas que colaboram para que a produção de soluções sejam válidas e coerentes, resolvendo com qualidade os problemas que se deseja programar. O raciocínio pode ser considerado como algo abstrato, mas os seres humanos possuem a capacidade de expressá-lo por meio da fala ou da escrita, que por sua vez é baseado em um determinado idioma, e este segue uma sequência de padrões definidos pela gramática. Este raciocínio pode ser expresso em vários idiomas existentes, mas continuará retratando o mesmo assunto, usando apenas outra forma de convenção. A mesma coisa acontece com a lógica de programação, que pode ser representada em qualquer das inúmeras linguagens de programação existentes.

#### <span id="page-18-1"></span>**3.7 Linguagem de programação**

Um algoritmo tem como finalidade representar precisamente o raciocínio envolvido na lógica da programação e permitir abstrair vários detalhes computacionais, que podem ser acrescentados posteriormente. Assim, a atenção é concentrada naquilo que seja importante: a lógica da construção de algoritmos. Uma vez concebida a solução algorítmica para um problema, esta pode ser traduzida para qualquer linguagem de programação e ser acrescentada as diversas funcionalidades presentes nos diversos ambientes, denominado de processo de codificação (EBERSPACHER; FORBELLONE, 2005).

As linguagens existentes para elaboração de um determinado software podem ser, por exemplo, Visual Basic, Java, C++, Matlab, Delphi, Fortran, PHP, entre outras. No entanto, o programador analisará qual linguagem será mais adequada para atender a necessidade do programa, obtendo assim, um software simples e o menos problemático possível.

#### <span id="page-18-2"></span>**3.8 VBA - Visual Basic for Applications**

De acordo com Silva (2009), a linguagem de programação VBA (Visual Basic for Applications) permite automatizar a elaboração de várias tarefas rotineiras ao Microsoft Office, entre as quais o Excel e o Word. É considerada uma adaptação da linguagem genérica de programação Visual Basic de forma a ser utilizada no ambiente específico das aplicações do Office. O VBA é uma importante ferramenta nas mãos de programadores experientes, mas pode também ser muito útil a qualquer pessoa, mesmo inexperiente, pois é fácil de ser utilizada. Ele contém macros que são instruções a serem realizadas para executar uma determinada tarefa e atingir um objetivo específico, ou seja, pode-se dizer que é uma descrição formalizada das tarefas que se deseja automatizar. Esta linguagem tornou-se muito comum devido ao sucesso do sistema operacional Windows, que fornece uma interface amigável ao usuário e inúmeras ferramentas de desenvolvimento.

### <span id="page-20-0"></span>**4 MATERIAIS E MÉTODOS**

#### <span id="page-20-1"></span>**4.1 Metodologia aplicada**

Primeiramente foi desenvolvido um estudo com pesquisa em normas técnicas, livros, artigos e trabalhos científicos sobre ensaios de infraestrutura e obras de geotecnia com a finalidade de se obter maior esclarecimento e convicção das idéias para desenvolver o software. A partir do estudo supracitado iniciou-se no Excel a elaboração das planilhas dos ensaios com seus respectivos cálculos. A próxima fase consistiu em definir a linguagem de programação mais adequada para elaborar o software e a sua posterior programação, baseado na literatura consultada. Em seguida, definiu-se como linguagem a ferramenta Visual Basic for Applications (VBA) do Excel para a construção do software. A última etapa consistiu em comparar os resultados emitidos pelo software com os cálculos realizados manualmente.

#### <span id="page-20-2"></span>**4.2 Materiais**

Na elaboração do software, foi utilizado o Excel da Microsoft, que em sua interface possui uma aba denominada de "Desenvolvedor", esta deve estar habilitada na faixa de opções. O "Desenvolvedor" permite criar, executar e excluir "Macros". A interface gráfica do software foi desenvolvida por meio da ferramenta "Userform" que contém uma sequência de códigos para executar todas as funções do programa. A série de comandos deverá ser realizada de forma correta para que o software possa ter um bom funcionamento.

#### <span id="page-20-3"></span>**4.3 Sequência de funcionamento do software**

Para melhor entendimento de como será programado o software foi elaborado um fluxograma que apresenta a sequencia de funcionamento desde o seu inicio até o final, como pode ser visto pela Figura 1.

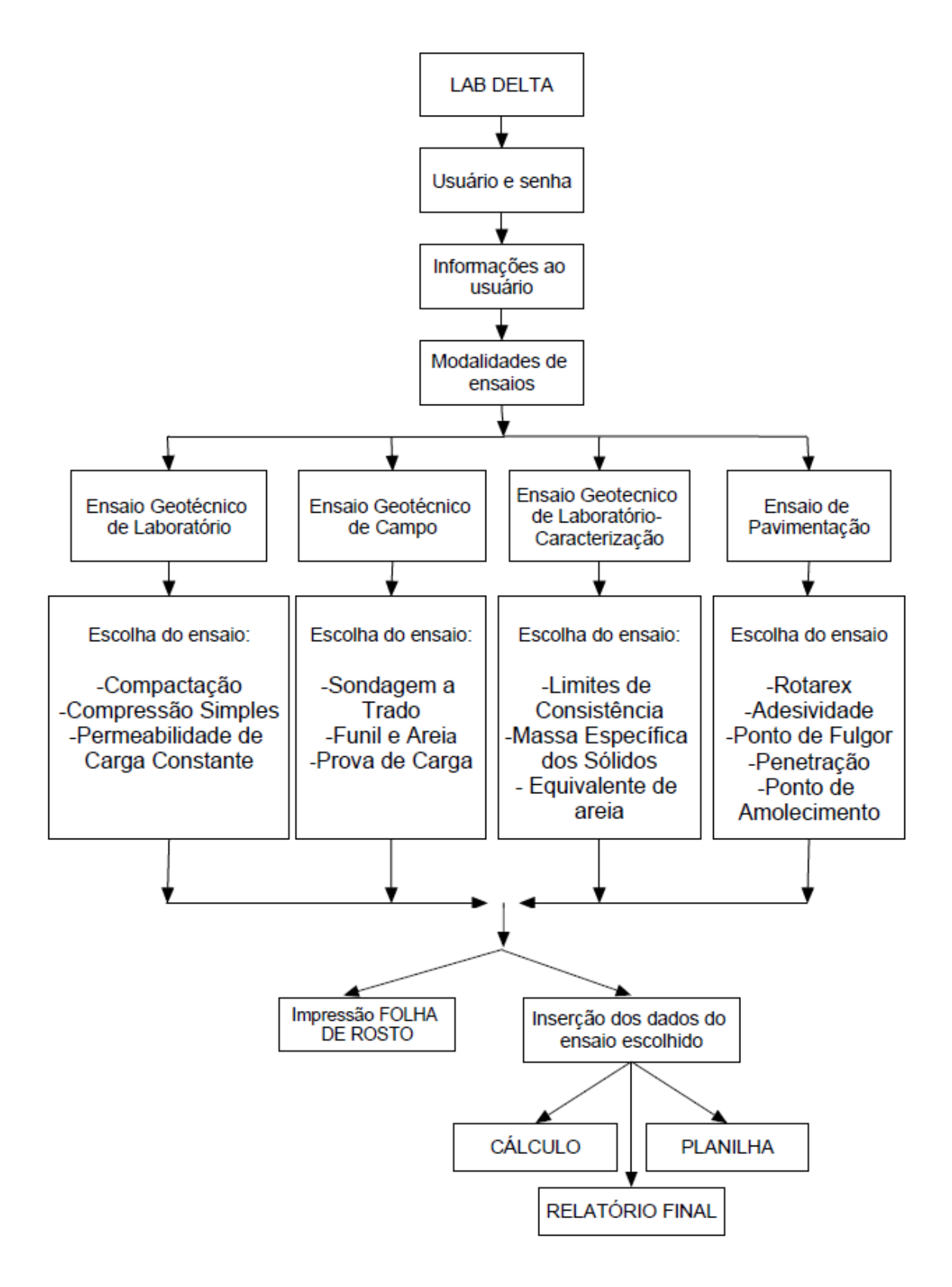

<span id="page-21-0"></span>**Figura 1-** Fluxograma do software "LabDelta"

## <span id="page-22-1"></span>**5 RESULTADOS E DISCUSSÃO**

O software elaborado foi denominado de "Lab Delta". Ele apresenta uma interface gráfica com requisitos como rapidez, eficiência e confiabilidade nos resultados. A interação entre o usuário e o programa permite a fácil obtenção dos relatórios a partir da entrada dos dados dos ensaios.

#### <span id="page-22-2"></span>**5.1 Desenvolvimento do software**

#### <span id="page-22-3"></span>**5.1.1 Apresentação inicial**

A Figura 2 mostra a tela de abertura do software na qual foram exibidos os logotipos e a apresentação inicial do programa. Clicando no botão continuar o usuário terá acesso às funções do mesmo que serão apresentadas a seguir.

<span id="page-22-0"></span>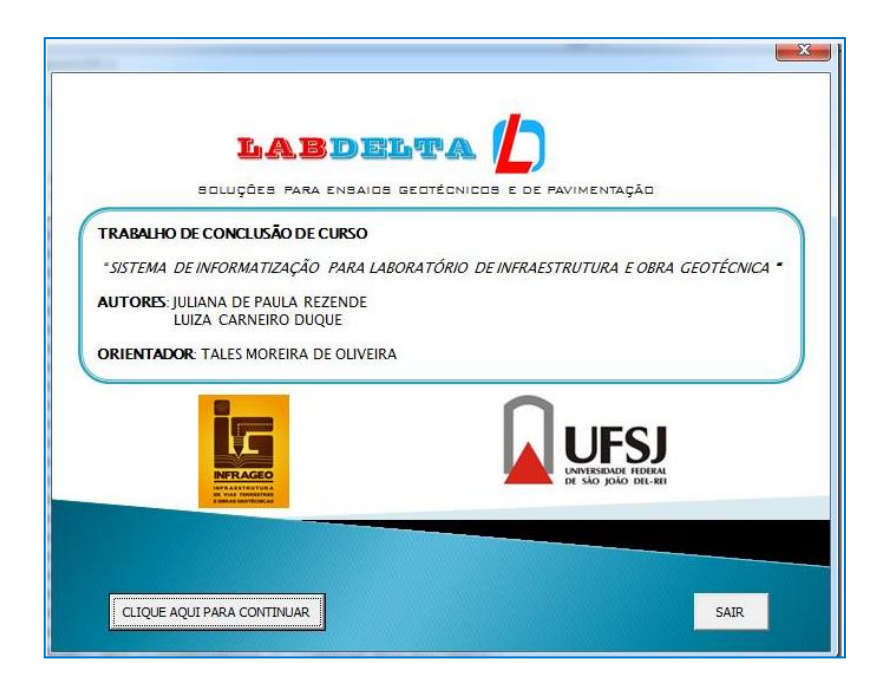

**Figura 2-**Tela inicial do programa

## <span id="page-23-2"></span>**5.1.2 Identificação do usuário**

A Figura 3 apresenta a tela onde o usuário deverá inserir o nome e a senha para ter acesso ao programa.

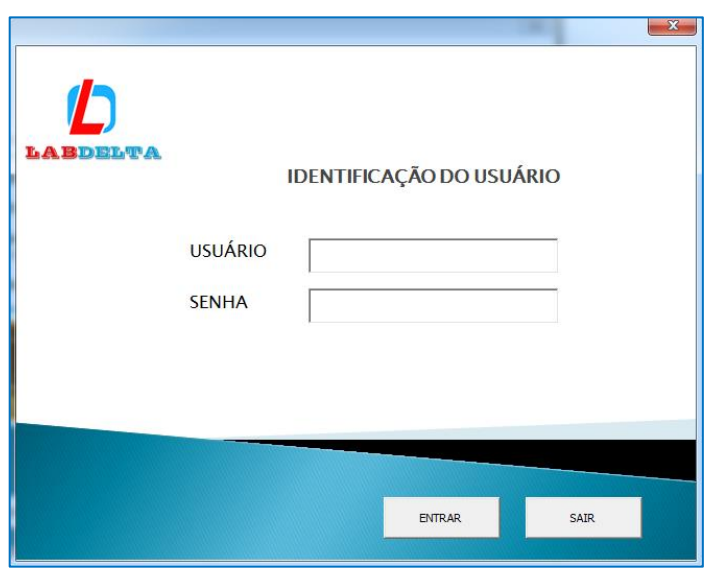

**Figura 3 -**Tela de login para acessar o programa

#### <span id="page-23-3"></span><span id="page-23-0"></span>**5.1.3 Informações ao usuário**

Após a validação dos dados de login, o usuário é direcionado para uma tela onde constam algumas informações importantes de como utilizar o programa, bem como do funcionamento do mesmo (Figura 4). Ao clicar no botão "CONTINUAR" uma nova tela será exibida mostrada na Figura 5.

<span id="page-23-1"></span>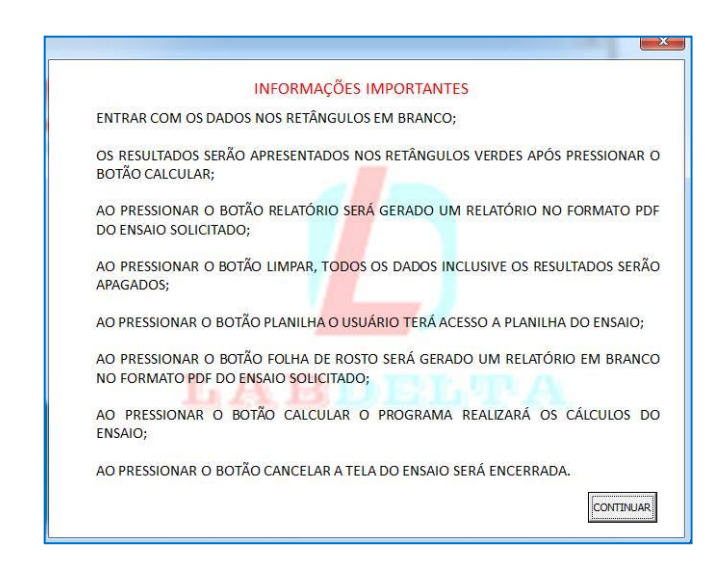

**Figura 4-**Tela de informações ao usuário

#### <span id="page-24-2"></span>**5.1.4 Modalidades de ensaios de geotecnia e pavimentação**

A Figura 5 mostra as modalidades de ensaios de geotecnia e pavimentação presentes no programa nas quais o usuário poderá escolher. Para fins de demonstração do programa foi escolhido o ensaio geotécnico de caracterização.

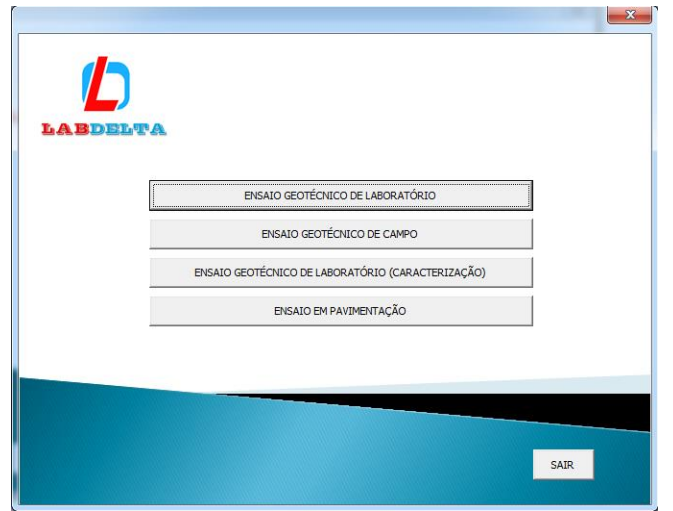

**Figura 5-**Tela de seleção da modalidade de ensaios

#### <span id="page-24-3"></span><span id="page-24-0"></span>**5.1.5 Ensaios geotécnicos de laboratório (caracterização)**

A Figura 6 mostra a tela na qual estão presentes os ensaios específicos de caracterização. O usuário deverá escolher qual ensaio deseja realizar os cálculos e obter o relatório final. Para este caso, foi escolhido o ensaio de massa específica dos sólidos.

<span id="page-24-1"></span>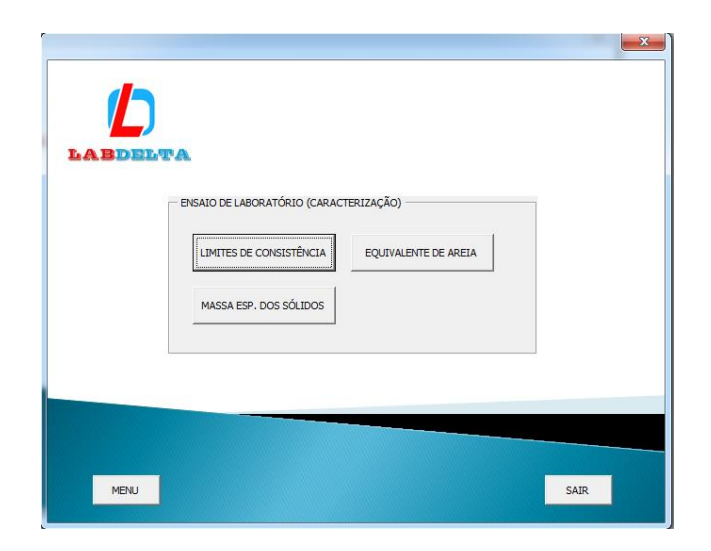

**Figura 6-**Tela para escolher o ensaio

#### <span id="page-25-1"></span>**5.1.6 Impressão da folha de rosto**

O software possui um botão denominado "FOLHA DE ROSTO" onde o usuário poderá imprimir uma planilha em branco que deverá ser preenchida manualmente com dados obtidos no laboratório para posteriormente lançá-los no programa e gerar os resultados. Essas planilhas encontram-se nos Apêndices.

#### <span id="page-25-2"></span>**5.1.7 Entrada de dados do laboratório**

Após a escolha do ensaio abrirá uma tela mostrada pela Figura 7 onde o usuário deverá inserir os parâmetros solicitados nos retângulos de coloração branca.

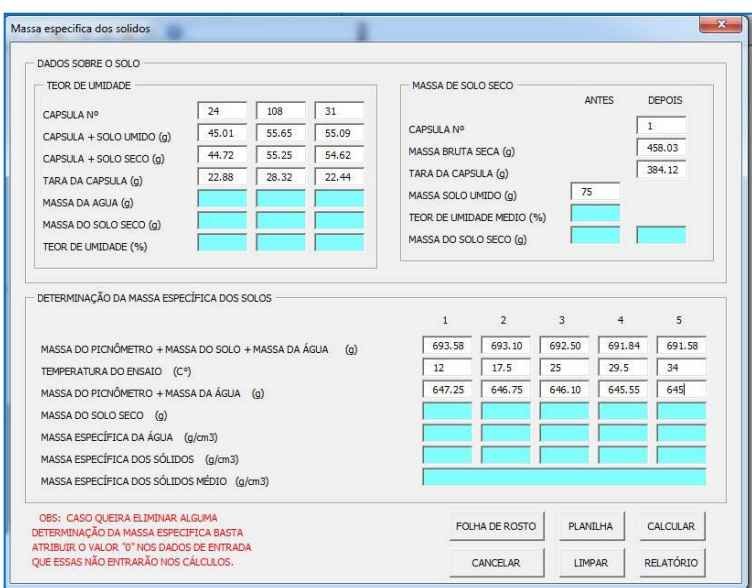

**Figura 7-** Tela com os dados do ensaio de massa específica dos sólidos

#### <span id="page-25-3"></span><span id="page-25-0"></span>**5.1.8 Cálculo de todos os parâmetros do ensaio**

Ao preencher todos os dados o usuário deverá clicar no botão "CALCULAR" para que o programa forneça os resultados gerados nos retângulos na coloração verde representado pela Figura 8. E ao clicar no botão "'PLANILHA" o usuário terá acesso à planilha no Excel onde poderá fazer qualquer alteração que seja necessária.

| DADOS SOBRE O SOLO                                                                                                    |                    |          |          |                        |                               |         |              |               |  |  |  |
|----------------------------------------------------------------------------------------------------|--------------------|----------|----------|------------------------|-------------------------------|---------|--------------|---------------|--|--|--|
| TEOR DE UMIDADE                                                                                                    | MASSA DE SOLO SECO |          |          |                        |                               |         |              |               |  |  |  |
| CAPSULA Nº                                                                                                    | 24                 | 108      | 31       |                        |                               |         | <b>ANTES</b> | <b>DEPOIS</b> |  |  |  |
| CAPSULA + SOLO UMIDO (g)                                                                                                    | 45.01              | 55.65    | 55.09    | CAPSULA Nº             |                               |         | 1            |               |  |  |  |
| CAPSULA + SOLO SECO (q)                                                                                                    | 44.72              | 55.25    | 54.62    | MASSA BRUTA SECA (q)   |                               |         |              | 458.03        |  |  |  |
| TARA DA CAPSULA (g)                                                                                                    | 26.32<br>22.88     |          | 22.44    |                        | 384.12<br>TARA DA CAPSULA (g) |         |              |               |  |  |  |
| MASSA DA AGUA (g)                                                                                                    | 0.289999           | 0.399999 | 0.470000 | MASSA SOLO UMIDO (q)   |                               | 75      |              |               |  |  |  |
| MASSA DO SOLO SECO (g)                                                                                                    | 21,84              | 28,93    | 32,18    |                        | TEOR DE UMIDADE MEDIO (%)     |         | 1.390340     |               |  |  |  |
| TEOR DE UMIDADE (%)                                                                                                    | 1.327838           | 1.38264  | 1.46053  | MASSA DO SOLO SECO (a) |                               |         | 73,9715      | 73.91         |  |  |  |
| DETERMINAÇÃO DA MASSA ESPECÍFICA DOS SOLOS                                                                                                    |                    |          |          | $\mathbf{1}$           | $\overline{2}$                | 3       | 4            | 5             |  |  |  |
|                                                                                                    |                    |          |          | 693.58                 | 693.10                        | 692.50  | 691.84       | 691.58        |  |  |  |
|                                                                                                    |                    |          | (a)      | 12                     | 17.5                          | 25      | 29.5         | 34            |  |  |  |
|                                                                                                    |                    |          |          | 647.25                 | 646.75                        | 646.10  | 645.55       | 645           |  |  |  |
|                                                                                                    |                    |          |          | 73,9715                | 73,9715                       | 73,9715 | 73,9715      | 73,9715       |  |  |  |
|                                                                                                    |                    |          |          | 0.9995                 | 0.9988                        | 0.9971  | 0.9960       | 0.9944        |  |  |  |
| MASSA DO PICNÔMETRO + MASSA DO SOLO + MASSA DA ÁGUA<br>TEMPERATURA DO ENSAIO (C°)<br>MASSA DO PICNÔMETRO + MASSA DA ÁGUA (n)<br>MASSA DO SOLO SECO (g)<br>MASSA ESPECÍFICA DA ÁGUA (q/cm3)<br>MASSA ESPECÍFICA DOS SÓLIDOS (q/cm3) |                    |          |          | 2,676100               | 2.67803                       | 2,68289 | 2,67223      | 2,70052       |  |  |  |
| MASSA ESPECÍFICA DOS SÓLIDOS MÉDIO (a/cm3)                                                                                                    |                    |          |          |                        | 2.68195819444495              |         |              |               |  |  |  |

**Figura 8**-Tela do resultado do ensaio de massa específica dos sólidos

#### <span id="page-26-2"></span><span id="page-26-0"></span>**5.1.9 Emissão do relatório de ensaio**

Ao clicar no botão "RELATÓRIO" o usuário obterá o relatório final do ensaio escolhido no formato pdf que será salvo imediatamente na área de trabalho. A Figura 9 mostra o relatório do ensaio massa especifica dos sólidos.

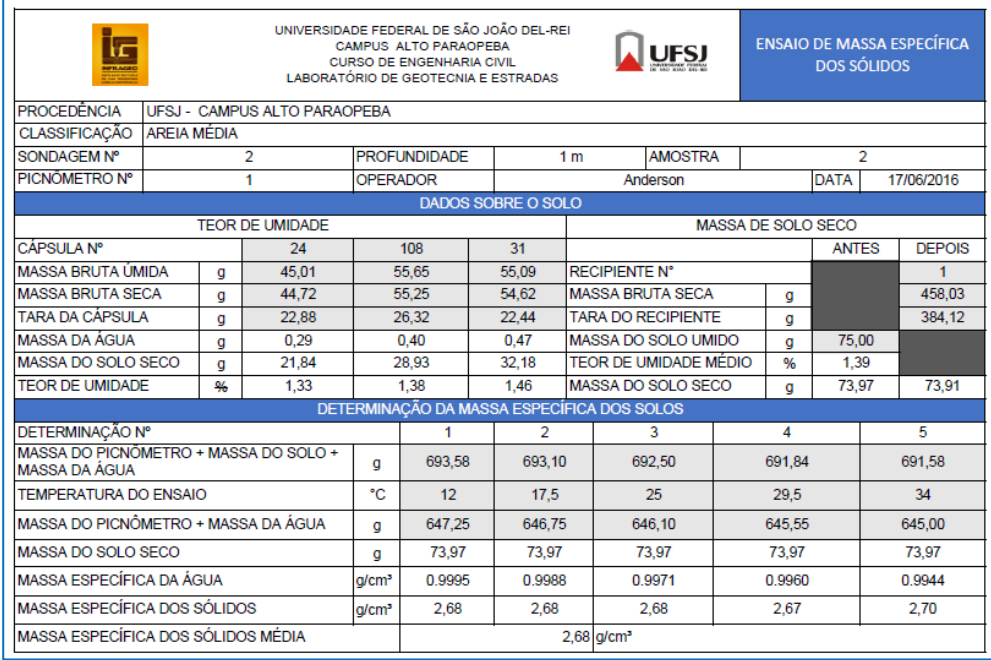

<span id="page-26-1"></span>**Figura 9-** Emissão do relatório final do ensaio de massa específica dos sólidos

Fez-se a comparação do resultado do ensaio de massa específica dos sólidos emitido pelo software, com o obtido no cálculo manual. Percebeu-se que ambos os resultados foram iguais, entretanto o software apresentou uma maior precisão, velocidade e eficiência em relação aos cálculos manuais. Este software oferece uma ferramenta inovadora para a engenharia civil e de fácil manuseio, diminuindo o tempo de produtividade e reduzindo consideravelmente os erros mais frequentes e comuns. A Figura 10 mostra os cálculos realizados manualmente para o ensaio de massa específica dos sólidos.

| UNIVERSIDADE FEDERAL DE SÃO JOÃO DEL-REI<br><b>CAMPUS ALTO PARAOPEBA</b><br><b>UFSJ</b><br><b>CURSO DE ENGENHARIA CIVIL</b><br>LABORATÓRIO DE GEOTECNIA E ESTRADAS |                                                |           |               |                                                 |  |                    |                                  |                                                    |                           | <b>ENSAIO DE MASSA ESPECÍFICA</b><br><b>DOS SOLIDOS</b> |               |            |                |  |
|----------------------------------------------------------------------------------------------------|------------------------------------------------|-----------|---------------|-------------------------------------------------|--|--------------------|----------------------------------|----------------------------------------------------|---------------------------|---------------------------------------------------------|---------------|------------|----------------|--|
| PROCEDÊNCIA                                                                                                    | <b>UFSJ</b>                                    | Campus    |               |                                                 |  | Alto Paragpeba     |                                  |                                                    |                           |                                                         |               |            |                |  |
| <b>CLASSIFICAÇÃO</b>                                                                                                    | Areia                                          | média     |               |                                                 |  |                    |                                  |                                                    |                           |                                                         |               |            |                |  |
| <b>SONDAGEM Nº</b>                                                                                                    | St.                                            |           |               | <b>PROFUNDIDADE</b>                             |  |                    | <b>AMOSTRA</b><br>m              |                                                    |                           | 2                                                       |               |            |                |  |
| PICNOMETRO Nº                                                                                                    |                                                |           |               | OPERADOR                                        |  |                    | Anderson                         |                                                    |                           | DATA 77/06/16                                           |               |            |                |  |
|                                                                                                    |                                                |           |               |                                                 |  | DADOS SOBRE O SOLO |                                  |                                                    |                           |                                                         |               |            |                |  |
| <b>TEOR DE UMIDADE</b>                                                                                                    |                                                |           |               |                                                 |  |                    |                                  |                                                    | <b>MASSA DE SOLO SECO</b> |                                                         |               |            |                |  |
| <b>CAPSULA Nº</b>                                                                                                    |                                                | 24        |               | 108                                             |  | $\mathbf{3}$       |                                  |                                                    |                           |                                                         | <b>ANTES</b>  |            | <b>DEPOIS</b>  |  |
| <b>MASSA BRUTA ÚMIDA</b>                                                                                                    | $\mathbf{g}$                                   | 45,01     |               | 55,65                                           |  | 55<br>109          |                                  | <b>RECIPIENTE N°</b>                               |                           |                                                         |               |            |                |  |
| <b>MASSA BRUTA SECA</b>                                                                                                    | $\mathbf{g}$                                   | 72<br>44. | 55,005        |                                                 |  |                    | <b>MASSA BRUTA SECA</b><br>54,62 |                                                    |                           | $\mathbf{q}$                                            |               |            | 458,08         |  |
| <b>TARA DA CÁPSULA</b>                                                                                                    | $\overline{g}$                                 | 22.88     | 26,3          |                                                 |  | 202, 94            | <b>TARA DO RECIPIENTE</b>        |                                                    |                           | $\mathbf{q}$                                            |               |            | 384.           |  |
| <b>MASSA DA AGUA</b>                                                                                                    | 0.29<br>g                                      |           | 40<br>$\circ$ |                                                 |  |                    |                                  | MASSA DO SOLO UMIDO                                |                           | 45,00<br>$\overline{g}$<br>$\frac{1}{6}$                |               |            |                |  |
| MASSA DO SOLO SECO                                                                                                    | 4<br>18<br>g                                   |           | 28            |                                                 |  | 15<br>3d           |                                  | <b>TEOR DE UMIDADE MÉDIO</b><br>MASSA DO SOLO SECO |                           |                                                         | 1,39<br>73,97 |            | 73,91          |  |
| <b>TEOR DE UMIDADE</b>                                                                                                    | 33<br>$\frac{\partial f}{\partial \mathbf{r}}$ |           |               | з<br>DETERMINAÇÃO DA MASSA ESPECÍFICA DOS SOLOS |  |                    |                                  |                                                    |                           | $\overline{q}$                                          |               |            |                |  |
|                                                                                                    |                                                |           |               |                                                 |  | $\overline{2}$     |                                  | $\overline{3}$                                     |                           | A                                                       |               |            | $\overline{5}$ |  |
| DETERMINAÇÃO Nº                                                                                                    |                                                |           |               |                                                 |  |                    |                                  |                                                    |                           |                                                         |               |            |                |  |
| MASSA DO PICNÓMETRO + MASSA DO SOLO +<br><b>MASSA DA AGUA</b>                                                                                                    |                                                |           | a             | 633,58                                          |  | 693,10             |                                  | 692,50                                             |                           | 84<br>691                                               |               | 691,58     |                |  |
| <b>TEMPERATURA DO ENSAIO</b>                                                                                                    |                                                |           | °C            | 12                                              |  | 14,5               |                                  | 25                                                 |                           | s<br>39 <sub>1</sub>                                    |               | 34         |                |  |
| MASSA DO PICNÔMETRO + MASSA DA ÁGUA                                                                                                    |                                                |           | g             | 647,25                                          |  | 646,75             |                                  | 646,10                                             | 645<br>55                 |                                                         |               | 645,00     |                |  |
|                                                                                                    |                                                |           |               | 73,97                                           |  | 73,97              |                                  | 73,97                                              | 73,97                     |                                                         |               | 73,97      |                |  |
| g<br>MASSA DO SOLO SECO                                                                                                    |                                                |           |               |                                                 |  | 0,9988             |                                  | 0, 99, 41                                          | 0,9960                    |                                                         | 0,9344        |            |                |  |
| <b>MASSA ESPECÍFICA DA ÁGUA</b><br>a/cm <sup>2</sup>                                                                                                    |                                                |           |               | $O_19995$                                       |  |                    |                                  |                                                    |                           |                                                         |               | $\alpha^2$ | <b>YO</b>      |  |
| MASSA ESPECÍFICA DOS SÓLIDOS<br>g/cm <sup>®</sup>                                                                                                    |                                                |           |               | 9,60                                            |  | 2,68               |                                  | 2,68                                               |                           | 2,67                                                    |               |            |                |  |
| MASSA ESPECÍFICA DOS SÓLIDOS MÉDIA                                                                                                    |                                                |           |               |                                                 |  | 68                 |                                  | a/cm <sup>3</sup>                                  |                           |                                                         |               |            |                |  |

<span id="page-27-0"></span>**Figura 10-** Relatório do ensaio feito manualmente

## <span id="page-28-0"></span>**6 CONSIDERAÇÕES FINAIS**

Os resultados obtidos com o software elaborado atenderam aos objetivos propostos pelo trabalho de conclusão de curso, mostrando assim, sua viabilidade. Desta forma verificou-se que o mesmo constitui uma ferramenta importante para o engenheiro civil, onde se procura qualidade, eficiência e praticidade na elaboração do projeto. Pode ser considerado a possibilidade de se implementar melhorias futuras nesta versão do software, permitindo assim cada vez mais o aperfeiçoamento do seu funcionamento, podendo também abranger os demais ensaios realizados no laboratório de infraestrutura e obras de geotecnia, uma vez que o estudo feito não contemplou todos os ensaios existentes.

#### **REFERÊNCIAS BIBLIOGRÁFICAS**

ASSOCIAÇÃO BRASILEIRA DE NORMAS TECNICAS, **NBR 7182:** Ensaio de Compactação, Rio de Janeiro, 1986. 10 p..

\_\_\_\_\_\_,**NBR13292:** Solo – Determinação do coeficiente de permeabilidade dos solos granulares á carga constante, Rio de Janeiro, 1995.08 p..

\_\_\_\_\_\_, **NBR6484:** Solo – Sondagens de simples reconhecimento com SPT - Método de ensaio, Rio de Janeiro, 2001. 17 p..

\_\_\_\_\_\_, **NBR9603:** Sondagem a trado, Rio de Janeiro, 1986. 06 p..

\_\_\_\_\_\_, **NBR12131:** Estacas – Prova de carga estática- Método de ensaio, Rio de Janeiro, 2006. 08 p..

\_\_\_\_\_\_, **NBR7185:** Determinação da massa específica aparente "in situ", com emprego do frasco e areia. Rio de Janeiro, 1986. 07p..

\_\_\_\_\_\_, **NBR6459:** Solo – Determinação do Limite de Liquidez- Método de ensaio, Rio de Janeiro, 1984. 06 p..

\_\_\_\_\_\_, **NBR7180:** Solo – Determinação do Limite de Plasticidade, Rio de Janeiro, 1984. 03 p..

\_\_\_\_\_\_, **NBR6508:** Grãos de solos que passam na peneira de 4,8mm - Determinação da massa específica, Rio de Janeiro, 1984. 08 p..

\_\_\_\_\_\_, **NBR12052:** Solo ou agregado miúdo - Determinação do equivalente de areia - Método de ensaio, Rio de Janeiro, 1992. 10 p..

\_\_\_\_\_\_, **NBR11341:** Derivados de petróleo - Determinação dos pontos de fulgor e de combustão em vaso aberto Cleveland, Rio de Janeiro, 2008. 16 p..

\_\_\_\_\_\_, **NBR6576:** Materiais Asfálticos – Determinação da penetração, Rio de Janeiro, 2007. 07 p..

\_\_\_\_\_\_, **NBR6560:** Materiais betuminosos - Determinação do ponto de amolecimento - Método do anel e bola, Rio de Janeiro, 2008. 06 p..

32

DEPARTAMENTO NACIONAL DE ESTRADAS DE RODAGEM. **DNER-IE004/94:**  Solos coesivos – Determinação da compressão simples de amostra – Instrução de ensaio, Rio de Janeiro, 1994. 11 p..

\_\_\_\_\_\_, **DNER-ME 049/94:** Solos – Determinação do Índice de Suporte Califórnia utilizando amostras não trabalhadas. Rio de Janeiro, 1994. 14 p..

\_\_\_\_\_\_,**DNER-ME 053/94:** Misturas betuminosas – Percentagem de betume – Método de ensaio, Rio de Janeiro, 1994. 05 p..

\_\_\_\_\_\_,**DNER-ME 078/94:** Agregado graúdo – Adesividade a ligante betuminoso – Método de ensaio, Rio de Janeiro, 1994. 03p..

BERNUCCI, L.L.B. et al. **Pavimentação asfáltica: formação básica para engenheiros.** PETROBRÁS. ABEDA. Rio de Janeiro, 2008.

CAPUTO, H.P. **Mecânica dos Solos e suas aplicações. Fundamentos Volume 1.** 6ª edição. LTC- Livros Técnicos e Científicos, Editora S.A., 1988.

CAMPOS, L.E.P.; SILVA, A.S. **LabGeo um programa de gerenciamento, cálculo e emissão de relatório para laboratórios de mecânica dos solos.** In:XVI CONGRESO ARGENTINO DE MECÂNICA DE SUELOS E INGENIERÍA GEOTÉCNICA (XVI CAMSIG),Patagônia, Argentina, 2002.

CERATTI, J.A.P; REIS, R.M.M. **Manual de dosagem de concreto asfáltico.** Instituto Pavimentar, Oficina de textos, 2011.

DAS, B. M. **Fundamentos de engenharia geotécnica.** Tradução da 7ªedição norteamericana. Editora Cengage Learning, São Paulo, 2011.

EBERSPÄCHER, H.F.; FORBELLONE, A.L.V. **Lógica de Programação: a construção de algoritmos e estrutura de dados.** 3ª edição. Editora Pearson Prentice Hall, São Paulo, 2005.

KIMURA, A. **Informática Aplicada a Estruturas de Concreto Armado.** 1ª edição. Editora Pini, São Paulo, 2007.

MARANGON, M. **Apostila: Elementos de Geologia.** Universidade Federal de Juiz de Fora, Faculdade de Engenharia, Departamento de Transportes e Geotecnia,1995.

MATOS, L.R. **Softwares para Engenharia Civil.** Trabalho de Conclusão de Curso de Engenharia Civil da Universidade Anhembi Morumbi, 2009.

MENDONÇA, H.M.X. **Sobre a modelagem de problemas da engenharia geotécnica pelo método dos elementos finitos**. Dissertação apresentada á Escola Politécnica da Universidade de São Paulo para obtenção do Título de Mestre em Engenharia. São Paulo, 2005.

ORTIGÃO, J.A.R. **Introdução á Mecânica dos Solos dos Estados Críticos.** 3ª edição, 2007.

PINTO, C.S. **Curso Básico de Mecânica dos Solos.** 3ª edição. Editora Oficina de Textos, São Paulo, 2006.

QUARESMA, A.R.; DÉCOURT, L.; QUARESMA FILHO, A.R.; ALMEIDA, M.S.S.; DANZIGER, F. *Investigações Geotécnicas.* In: HACHICH, W.; FALCONI, F.F.; SAES, JL.; FROTA, R.G.Q.; CARVALHO, C.S.; NIYAMA, S. (org.). **Fundações: Teoria e Prática.** 2ª edição. Editora Pini, São Paulo, 1998.

SCHNAID, F. **Ensaios de campo e suas aplicações à engenharia fundações.**  Editora Oficina de Textos, São Paulo, 2000.

SILVA, A. **Programação em VBA- Texto Introdutório.** Instituto Superior de Engenharia do Porto, Departamento de Engenharia informática, 2009.

# **APÊNDICES**

# **APÊNDICE A -** Ensaio de compactação

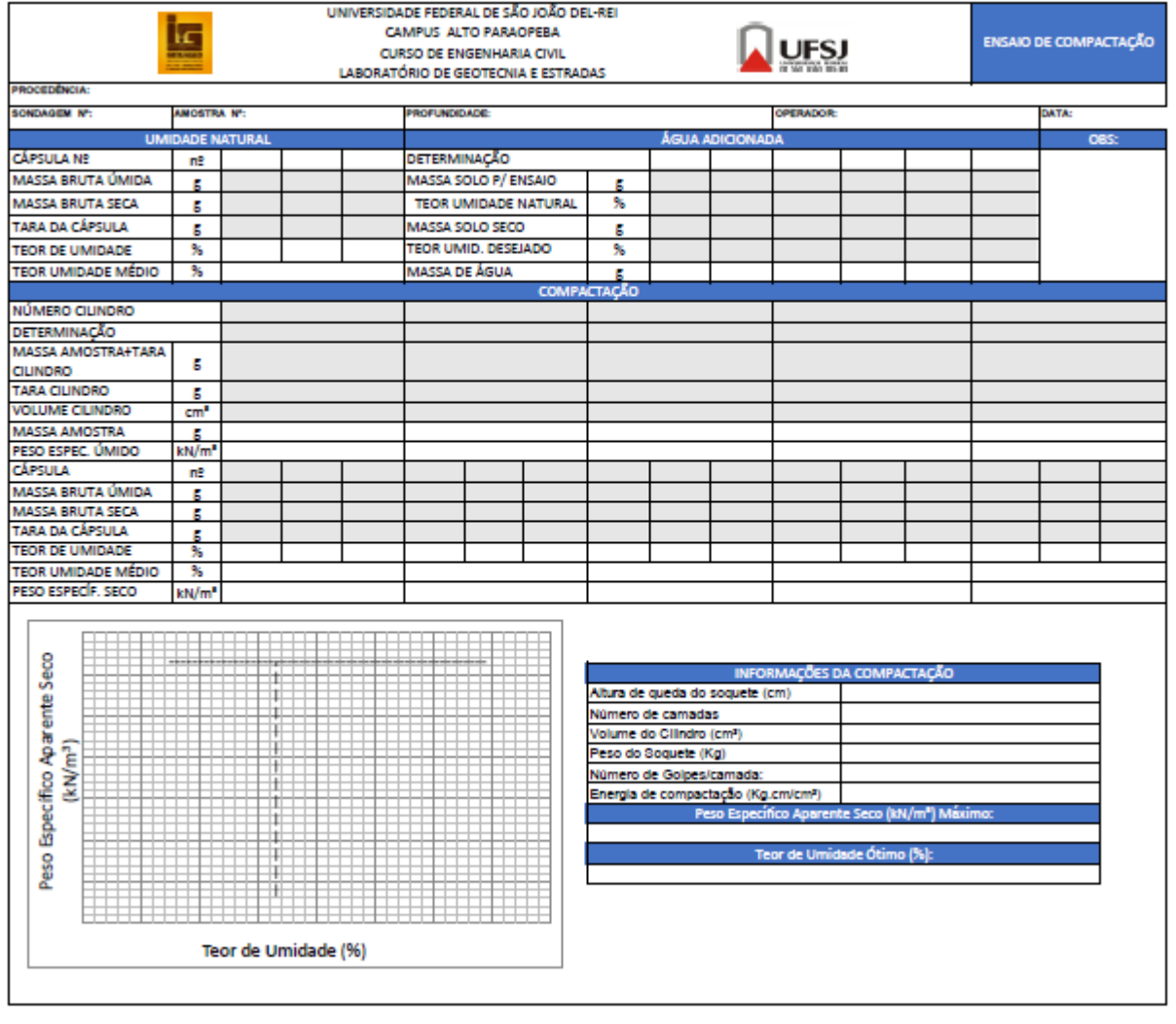

# **APÊNDICE B -** Ensaio de compressão simples

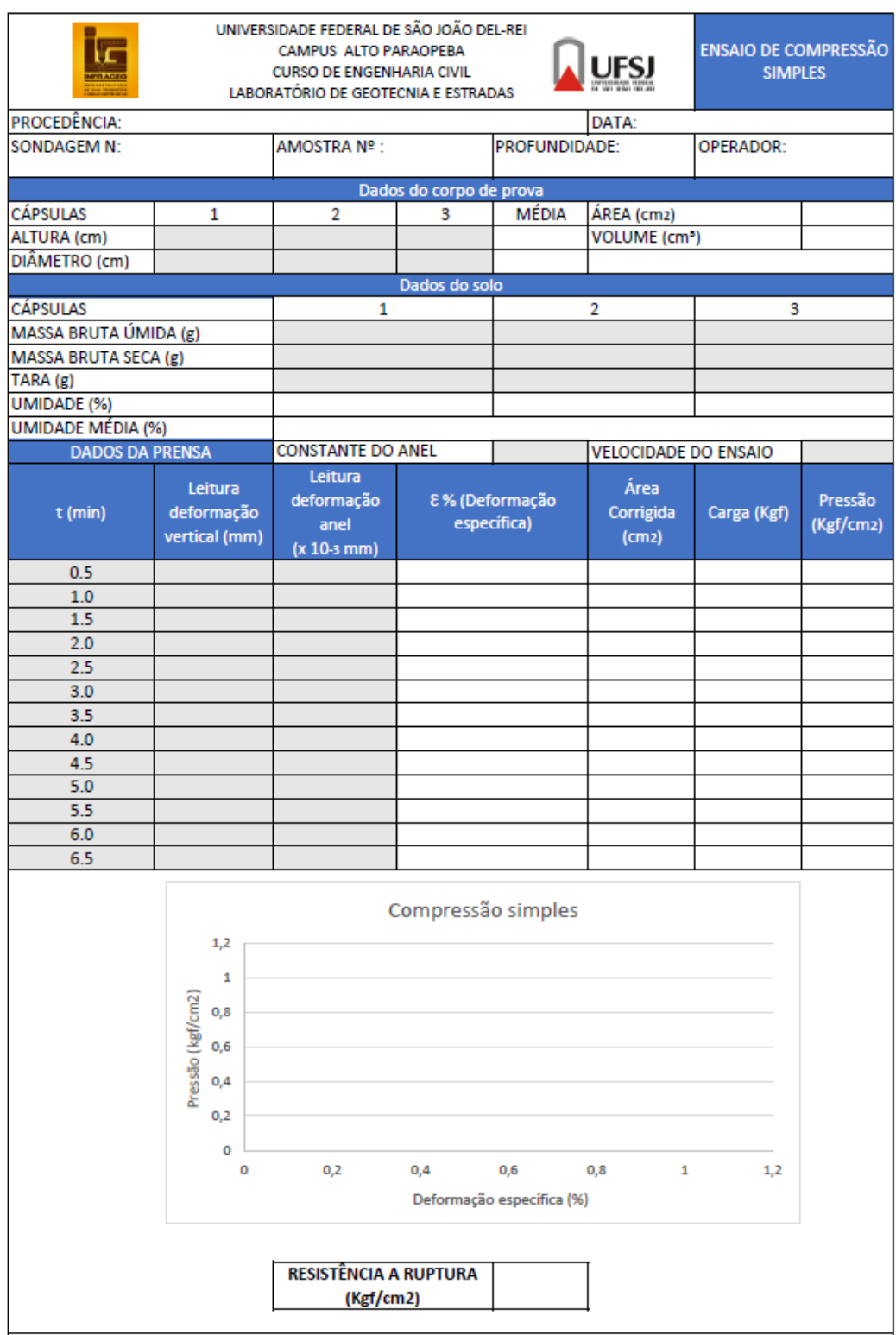

# **APÊNDICE C-** Ensaio de permeabilidade de carga constante

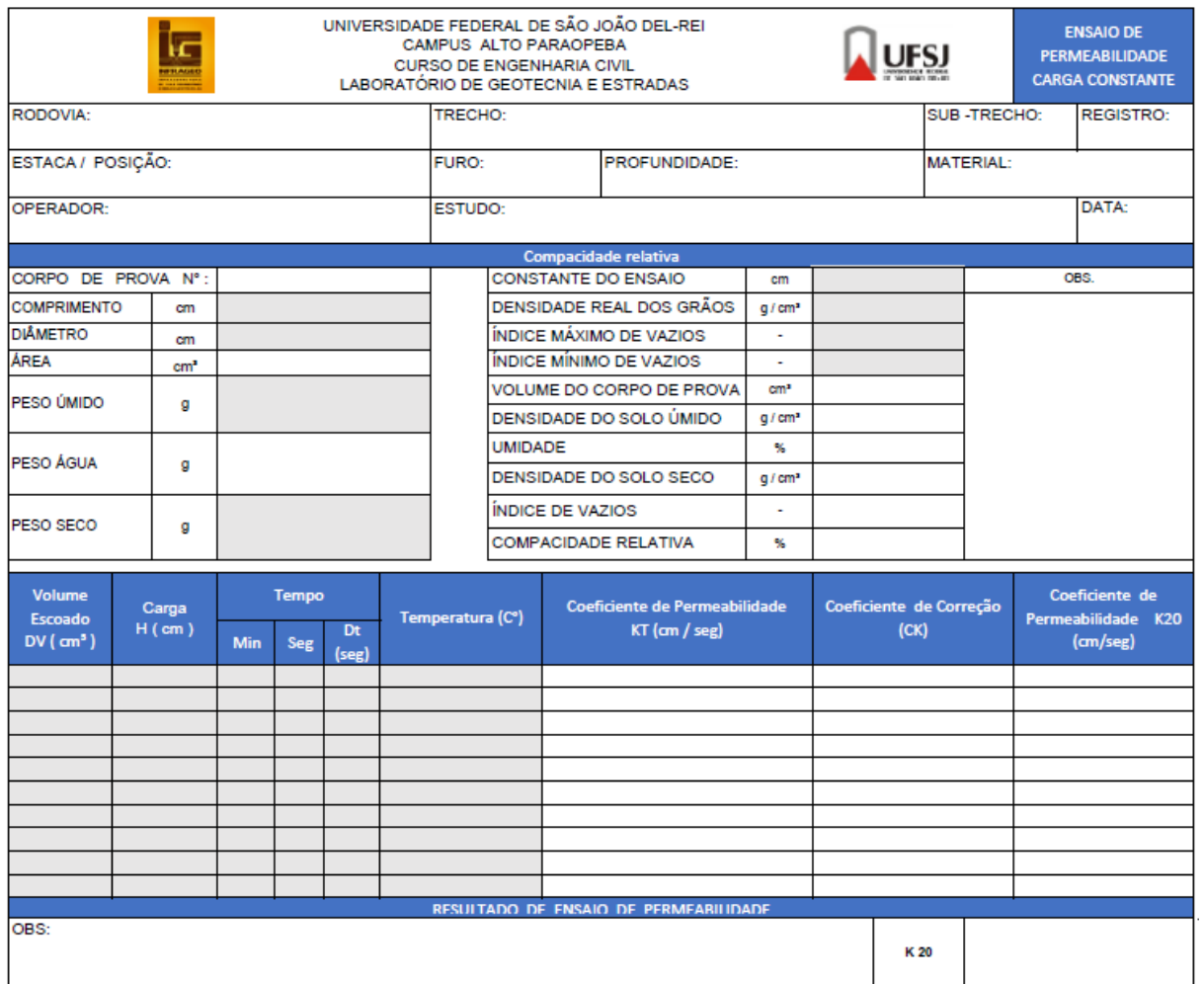

# **APÊNDICE D -** Ensaio de sondagem de simples reconhecimento

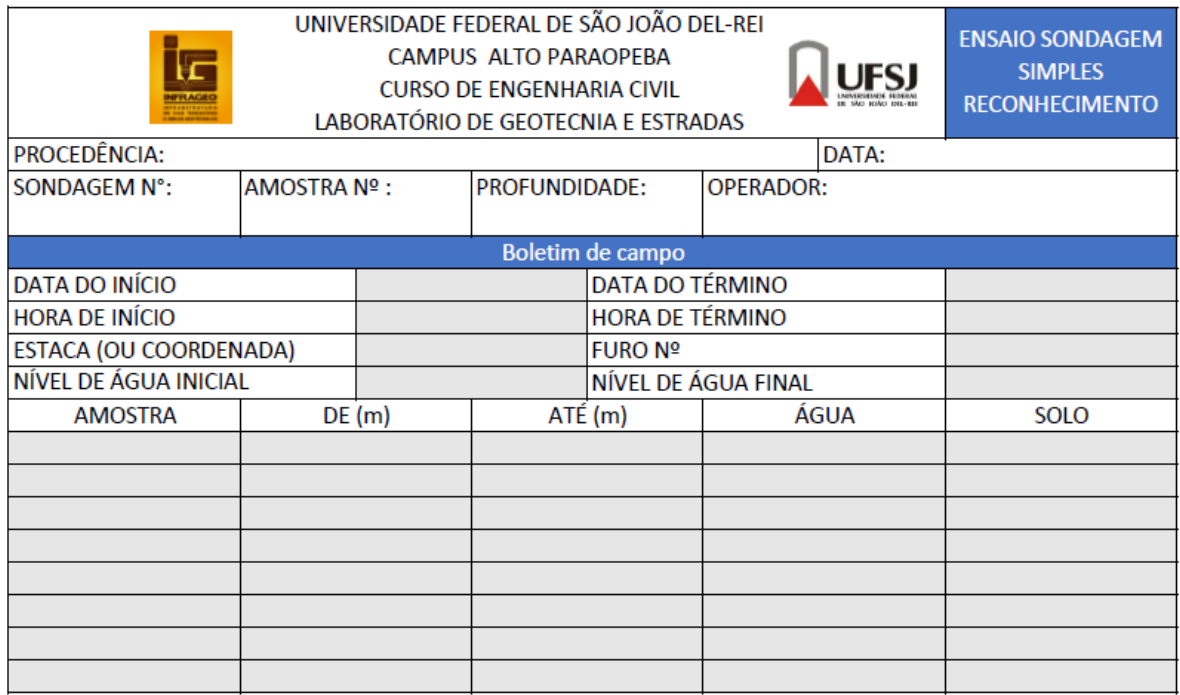

# **APÊNDICE E -** Ensaio de prova de carga sobre placa

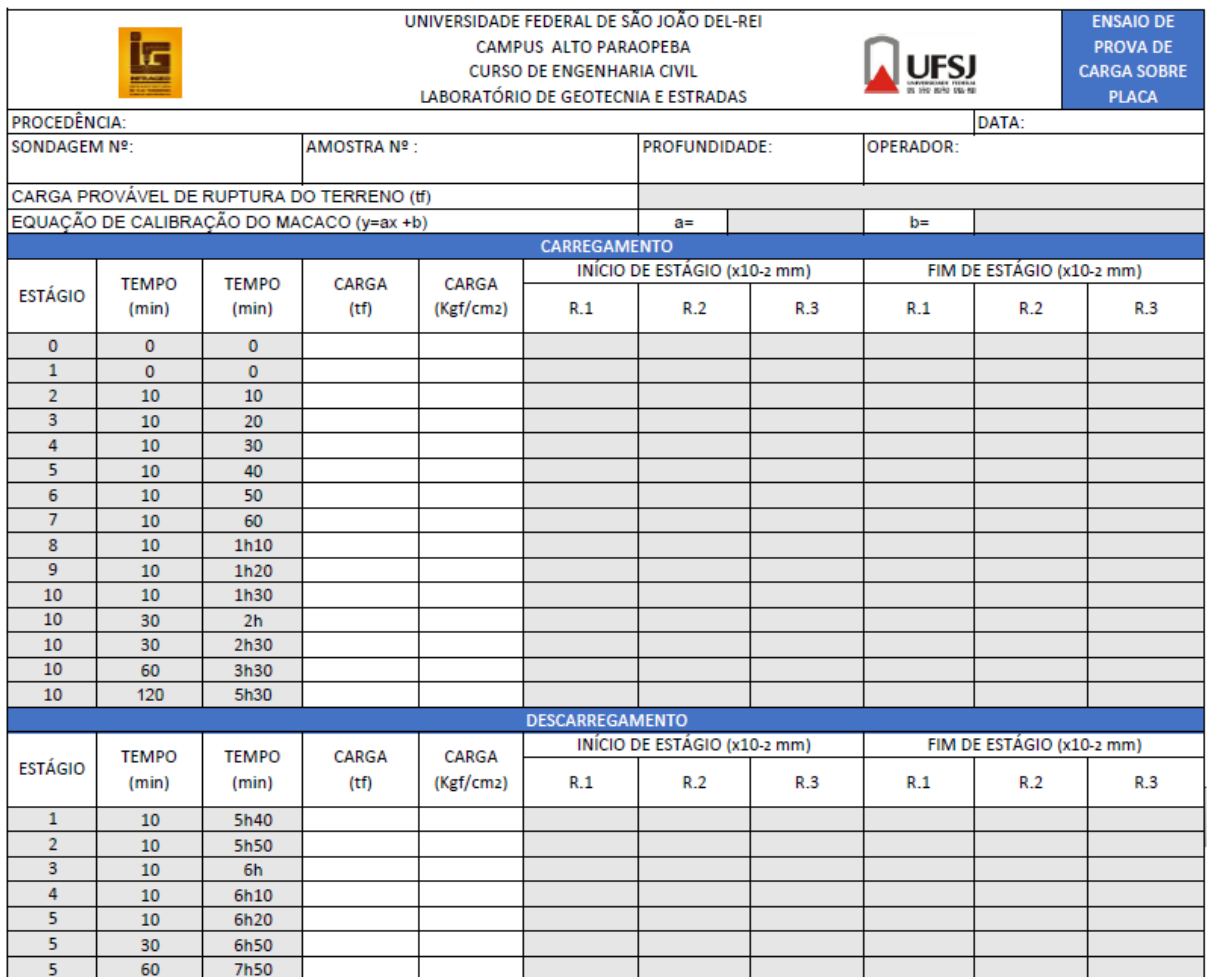

## **APÊNDICE F -** Ensaio funil e areia

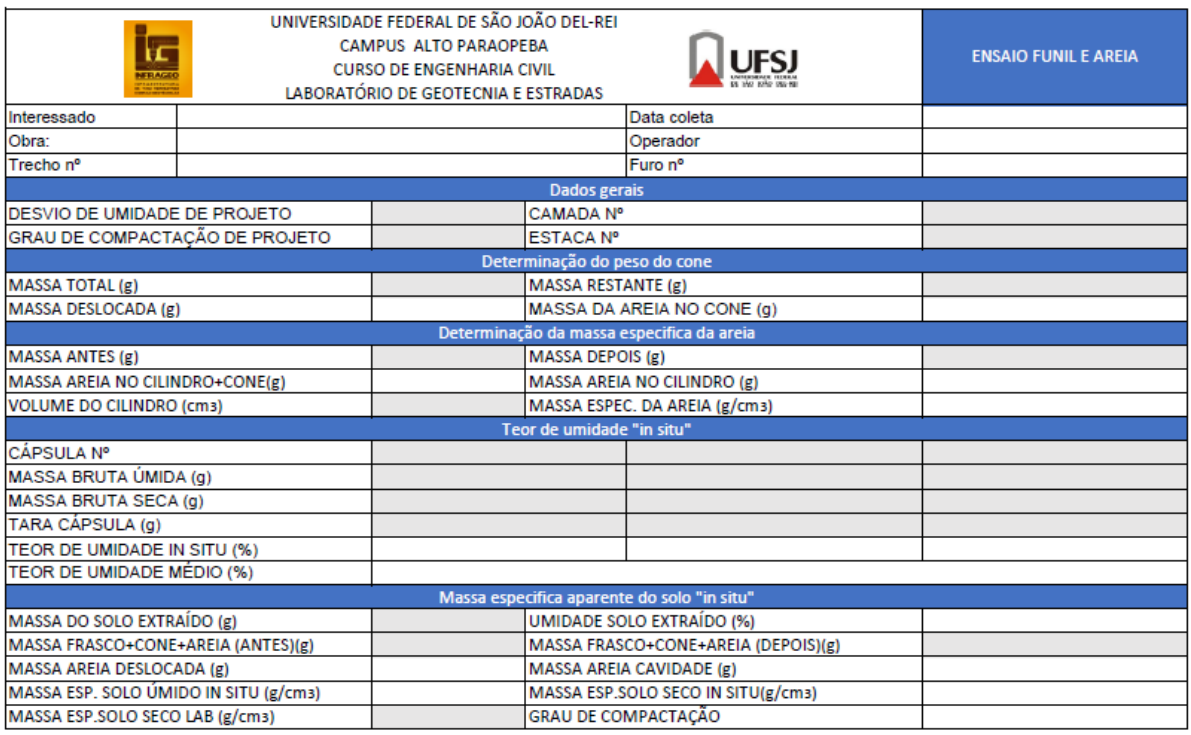

## **APÊNDICE G -** Limites de consistência

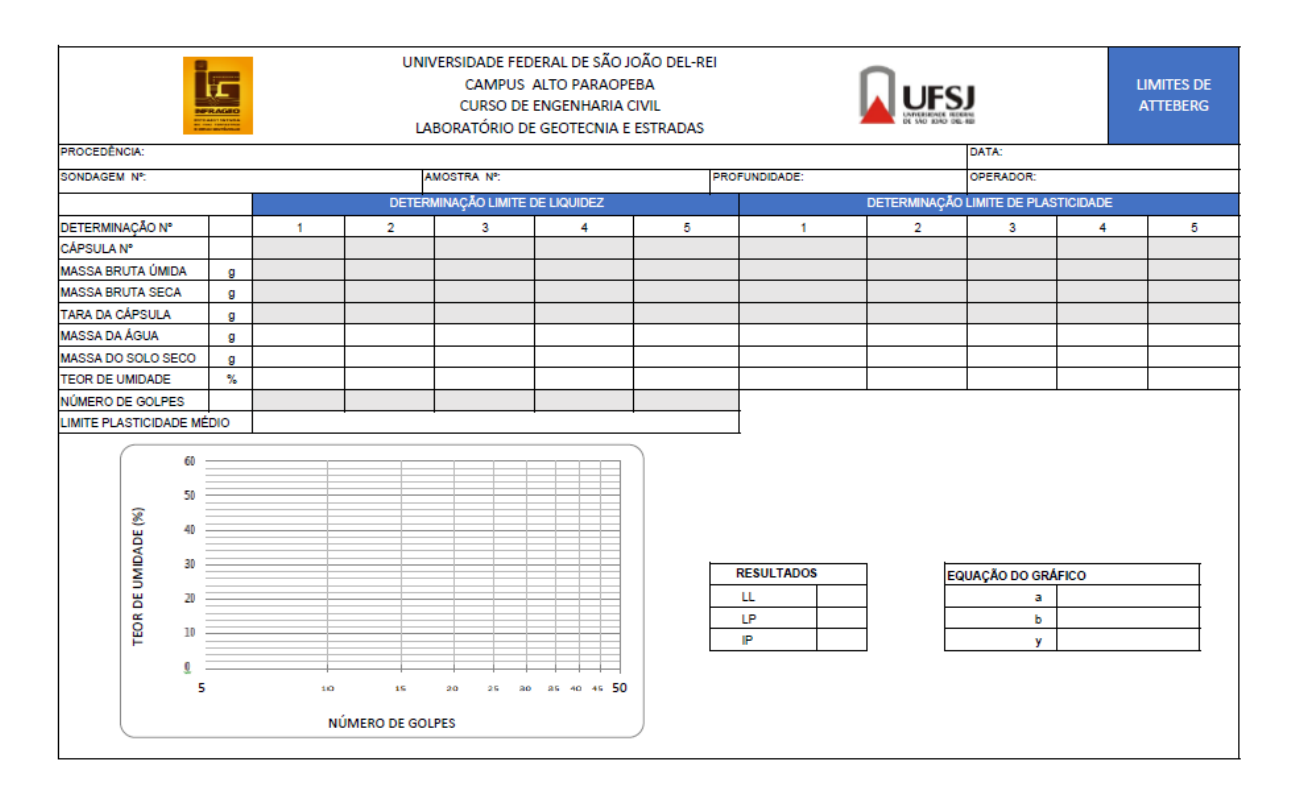

# **APÊNDICE H -** Ensaio de massa específica dos sólidos

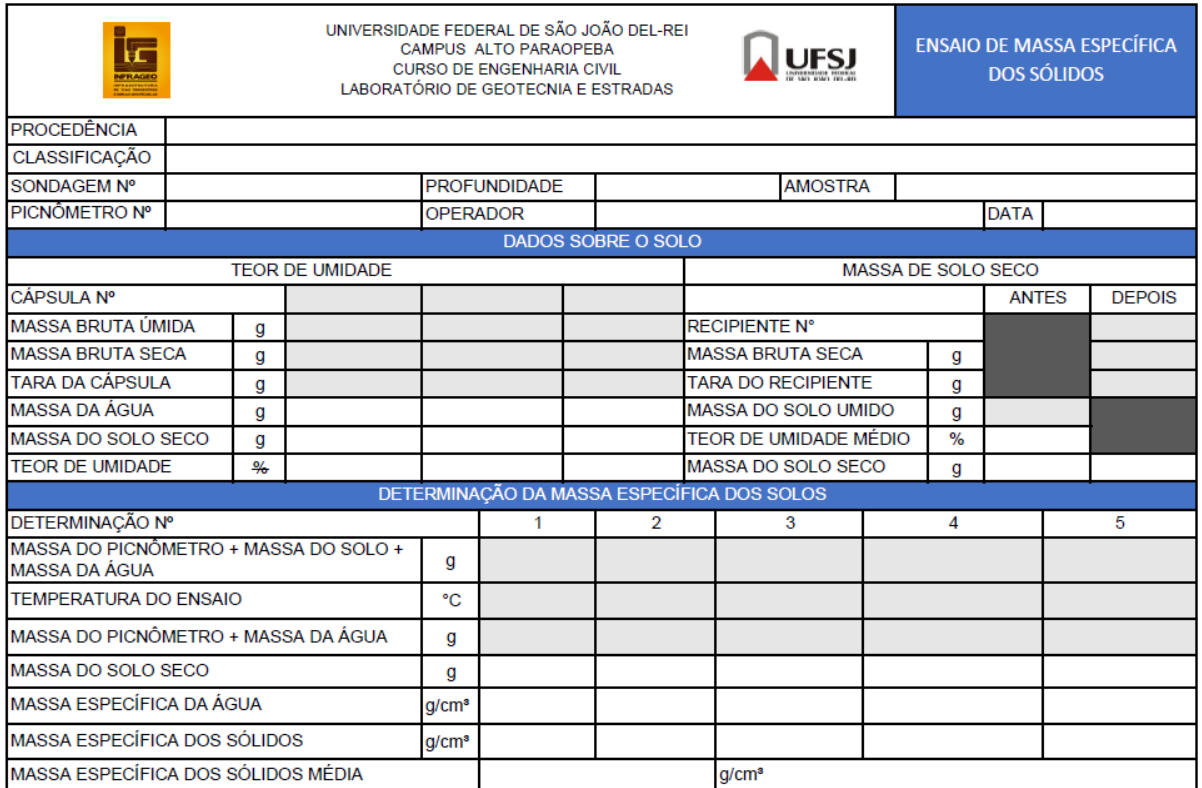

# **APÊNDICE I -** Ensaio equivalente de areia

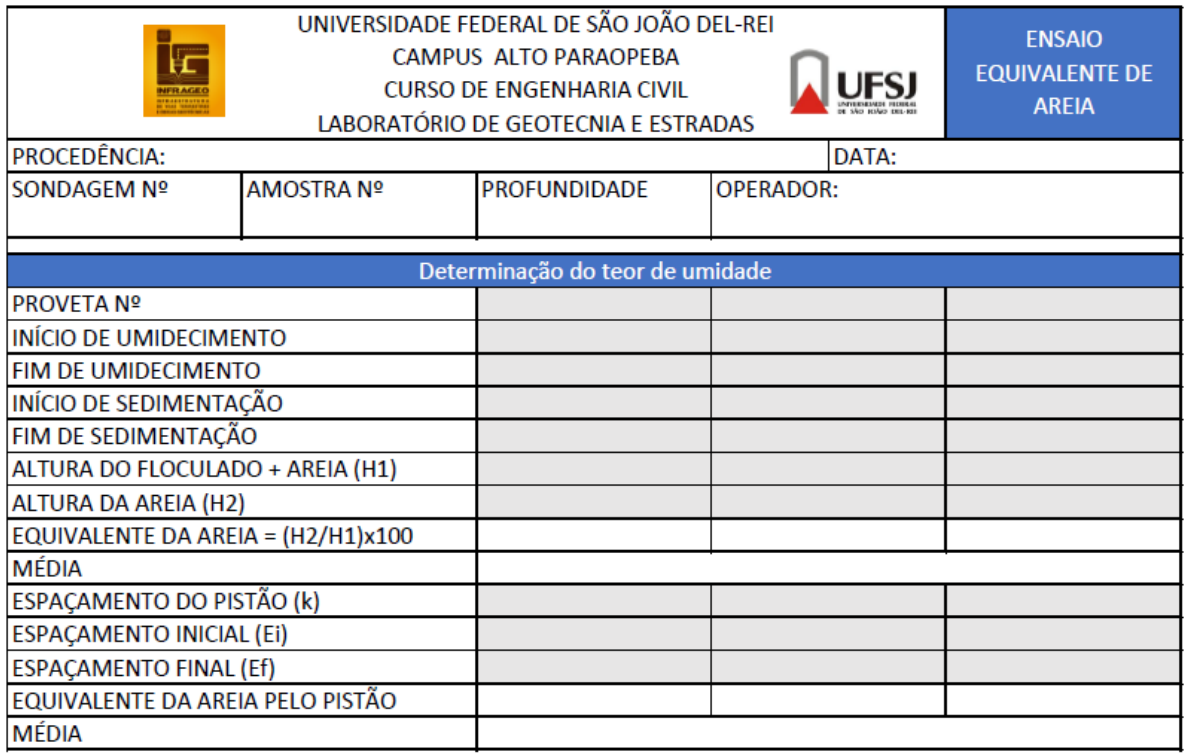

# **APÊNDICE J -** Ensaio extração de betume (Rotarex)

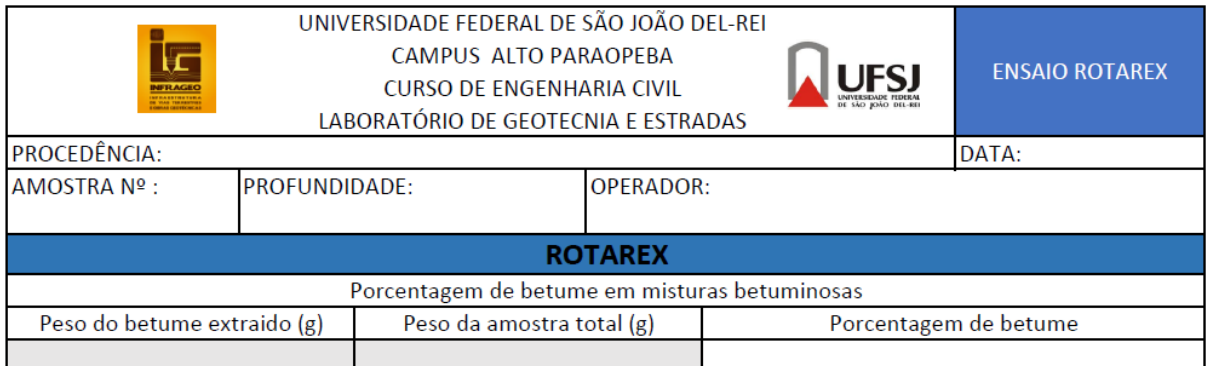

## **APÊNDICE K -** Ensaio de adesividade

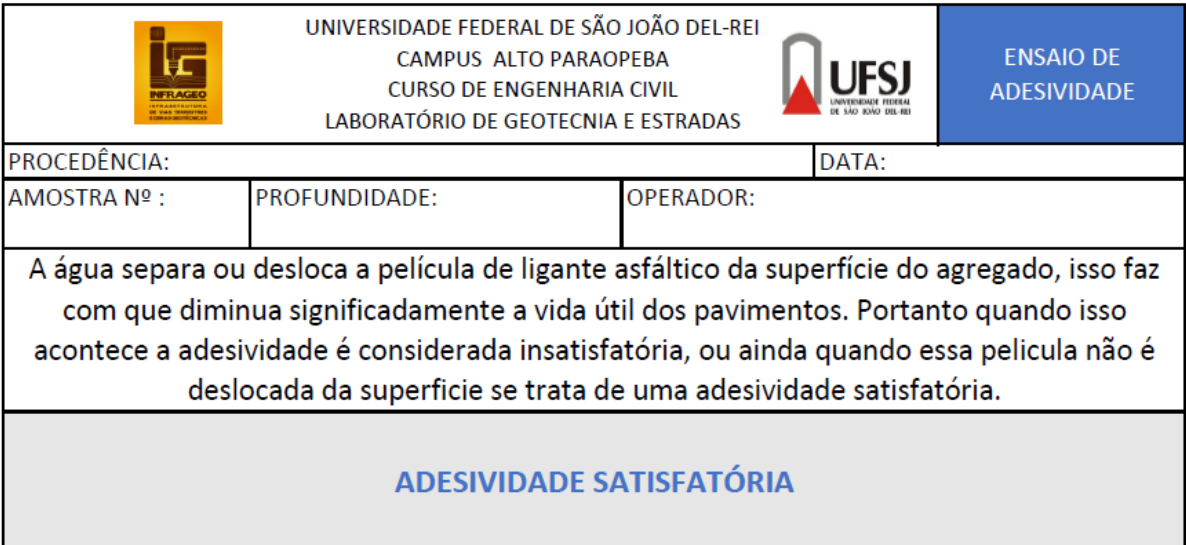

# **APÊNDICE L -** Ensaio de ponto de fulgor

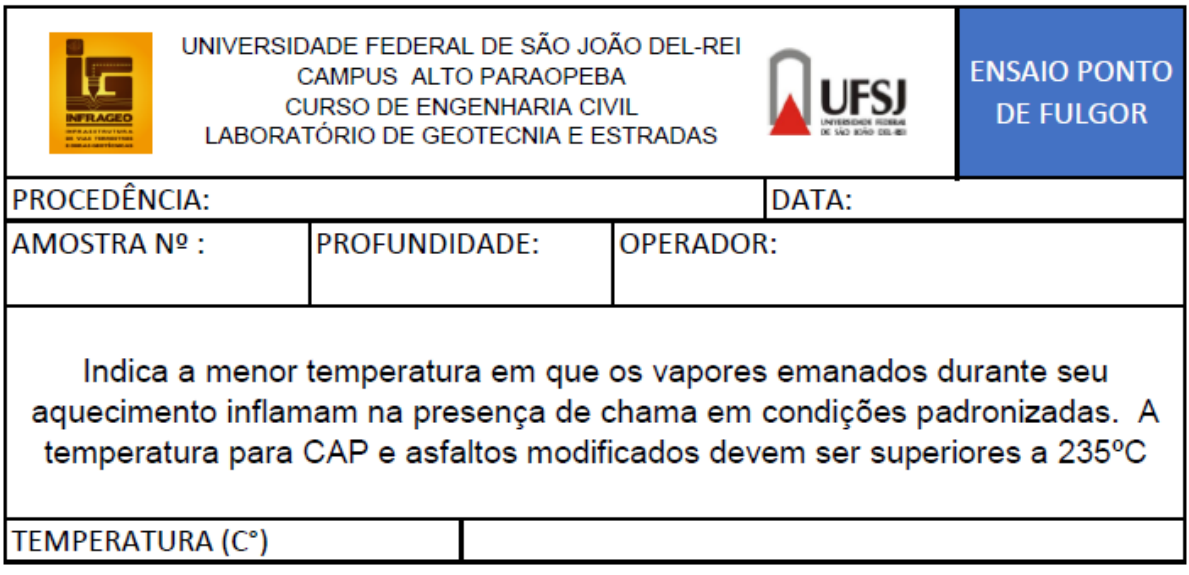

# **APÊNDICE M -** Ensaio de penetração

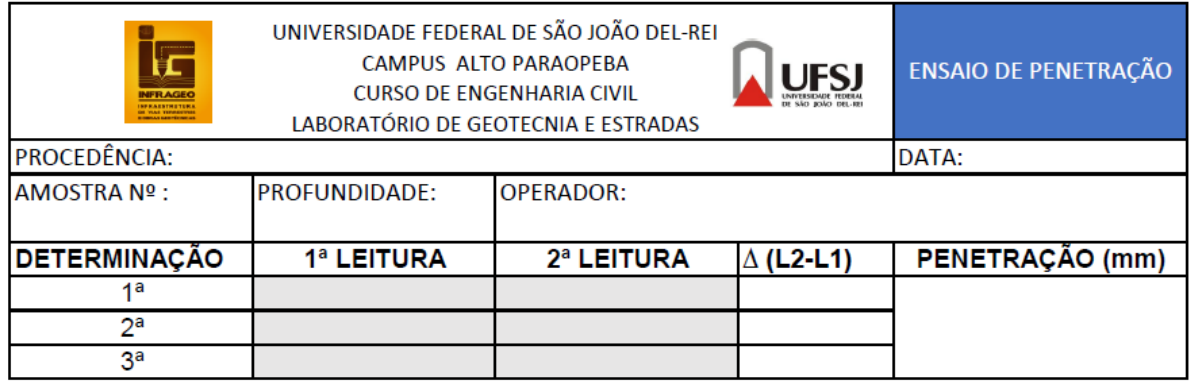

# **APÊNDICE N -** Ensaio de ponto de amolecimento

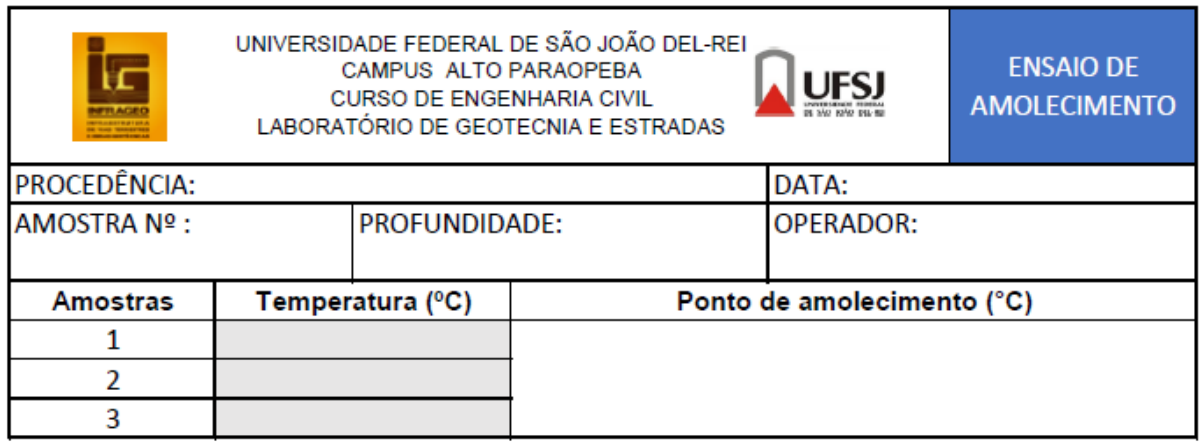